# UNIVERSIDAD AUTÓNOMA DE NUEVO LEÓN FACULTAD DE INGENIERÍA MECÁNICA Y ELÉCTRICA

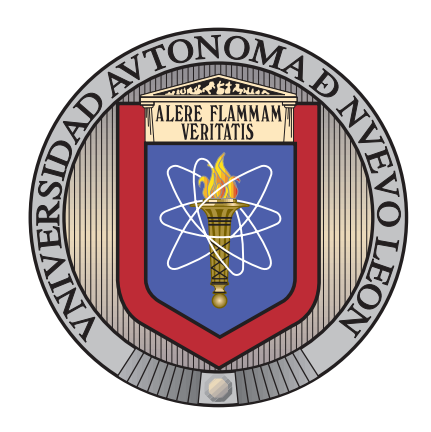

## CONTROL ROBUSTO DE ESPESOR Y TENSIÓN DE la cinta de acero en un molino de LAMINACIÓN MEDIANTE  $H_{\infty}$

por

## ING. JORGE ALBERTO CASTILLO GONZÁLEZ

## como requisito parcial para obtener el grado de MAESTRÍA EN CIENCIAS DE LA INGENIERÍA ELÉCTRICA

julio de 2018

UNIVERSIDAD AUTÓNOMA DE NUEVO LEÓN FACULTAD DE INGENIERÍA MECÁNICA Y ELÉCTRICA SUBDIRECCIÓN DE ESTUDIOS DE POSGRADO

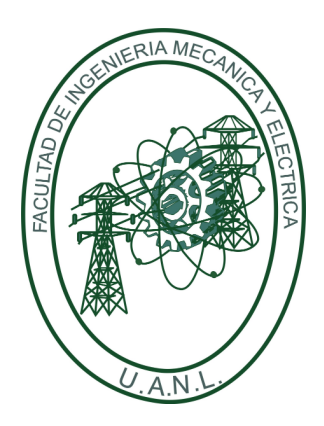

CONTROL ROBUSTO DE ESPESOR Y TENSIÓN DE la cinta de acero en un molino de LAMINACIÓN MEDIANTE $H_{\infty}$ 

por

### ING. JORGE ALBERTO CASTILLO GONZÁLEZ

## como requisito parcial para obtener el grado de MAESTRÍA EN CIENCIAS DE LA INGENIERÍA ELÉCTRICA

julio de 2018

#### Universidad Autónoma de Nuevo León Facultad de Ingeniería Mecánica y Eléctrica Subdirección de Estudios de Posgrado

Los miembros del comité de tesis recomendamos que la tesis "Control robusto de espesor y tensión de la cinta de acero en un molino de laminación mediante  $H_{\infty}$ ", realizada por el alumno Ing. Jorge Alberto Castillo González, con número de matrícula 1513030, sea aceptada para su defensa como requisito parcial para obtener el grado de Maestría en Ciencias de la Ingeniería Eléctrica.

El Comité de Tesis

Dr. Alberto Cavazos González Asesor

Dr. Miguel Francisco Escalante Gutiérrez Revisor

Dr. José Angel Barrios Gómez Revisor

Vo. Bo. Dr. Simón Martínez Martínez

Subdirección de Estudios de Posgrado

San Nicolás de los Garza, Nuevo León, a 3 de julio 2018

# <span id="page-3-0"></span>Agradecimientos

Este trabajo fue posible gracias al apoyo y supervisión del Doctor Alberto Cavazos González, quien propuso el tema de investigación y me orientó en el desarrollo y conclusión exitosa de la tesis

También me gustaría agradecer a la Facultad de Ingeniería Mecánica y Eléctrica la oportunidad de ingresar al programa de Maestría en Ciencias de la Ingeniería Eléctrica, ya que gracias a éste pude ampliar mis conocimientos y tener un mejor desarrollo académico, a su vez agradecerle al Consejo Nacional de Ciencia y Tecnología (Conacyt) por haberme dado la confianza y apoyo económico para lograr este grado académico.

Ya por último, pero no menos importante, quisiera agradecer a mi familia en especial a mis padres Jorge Alberto Castillo Morales y María Cristina González Ibarra, quienes me brindaron todo su apoyo y motivación a lo largo de mis años de estudio e hicieron posible la conclusión de esta etapa en mivida.

## <span id="page-4-0"></span>Resumen

Un molino de laminación en caliente produce un rollo de acero con ciertas especificaciones de calidad los cuales son el espesor de la cinta de acero y su temperaturas de acabado y enrollado. Considerando esto, el proyecto se enfoca en el control robusto multivariable del espesor y tensión de la cinta de acero, dada la importancia de ésta, en presencia de incertidumbres paramétricas. Para esto se tiene un sistema de  $2 \times 2$  (espesor y tensión) y las incertidumbres paramétricas se modelan en el dominio de la frecuencia, utilizando incertidumbre multiplicativa a la salida. Se establecen medidas de desempeño necesarias para diseñar el control mediante la técnica  $H_{\infty}$  y se asegura estabilidad en presencia de interacciones e incertidumbres. El controlador robusto se evalúa en el dominio de la frecuencia y el tiempo, a su vez se compara con controladores QFT y PI de lazos sencillos como control diagonal en el sistema de 2 × 2.

# <span id="page-5-0"></span>´ Indice general

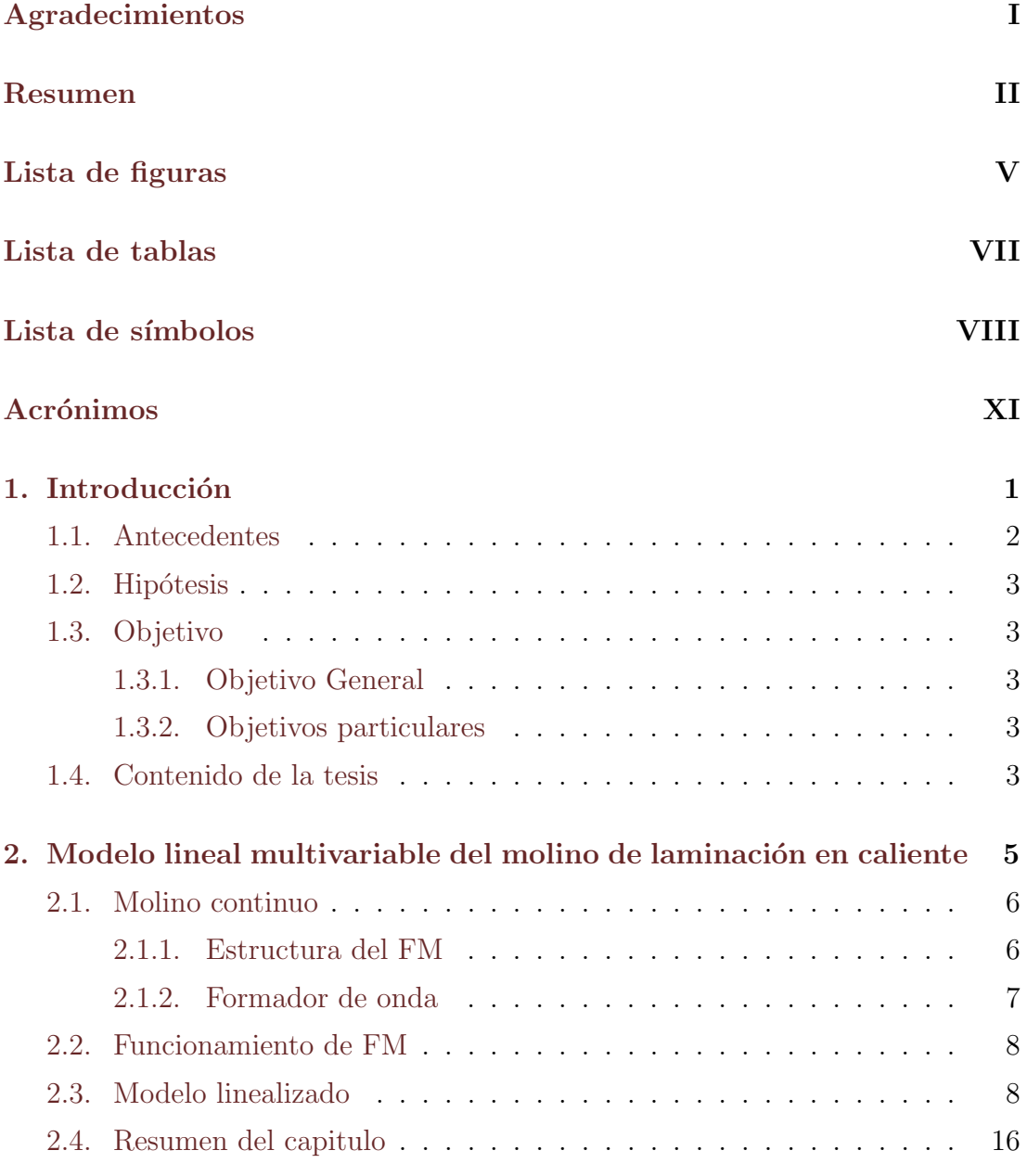

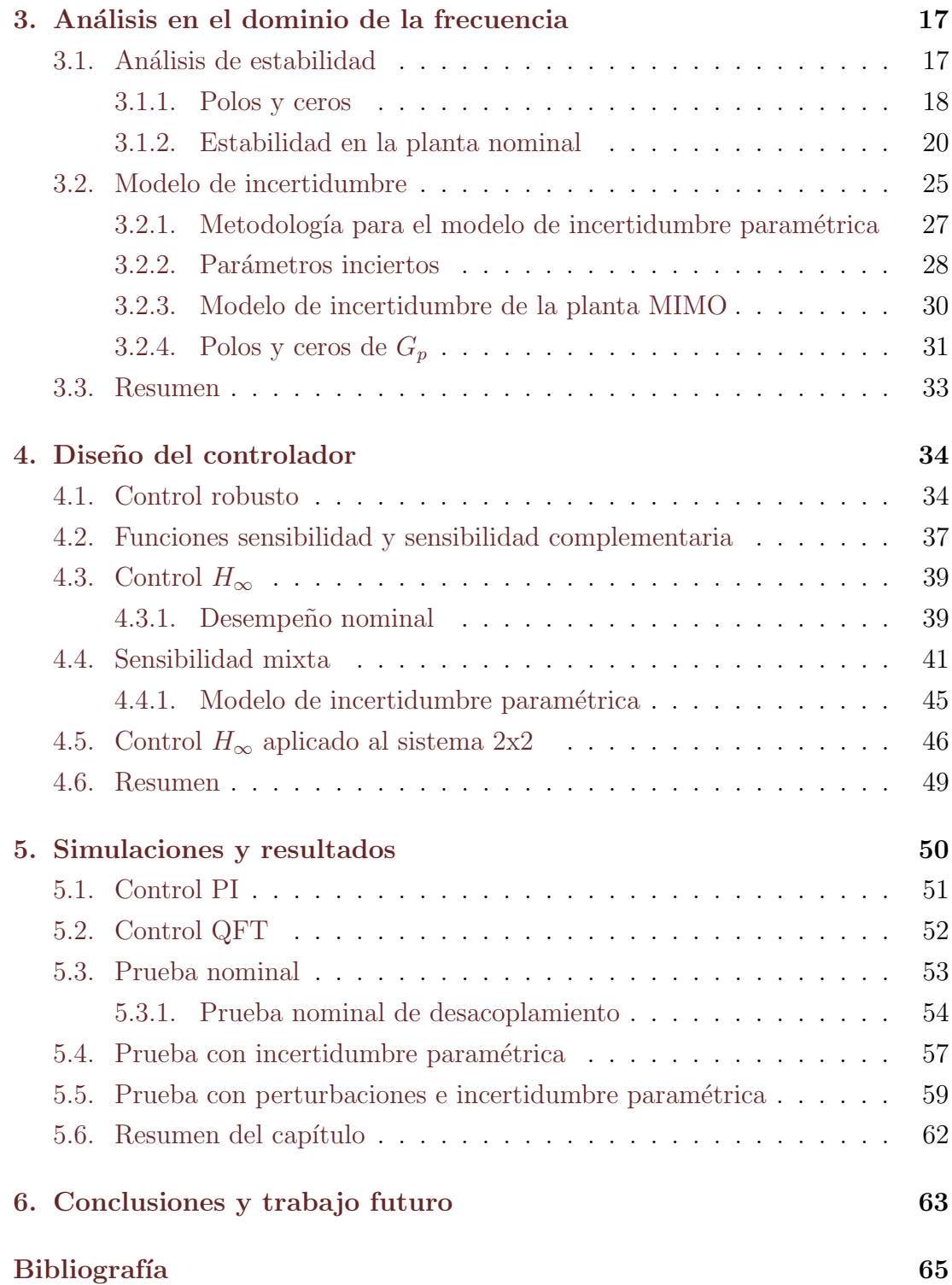

# <span id="page-7-0"></span>´ Indice de figuras

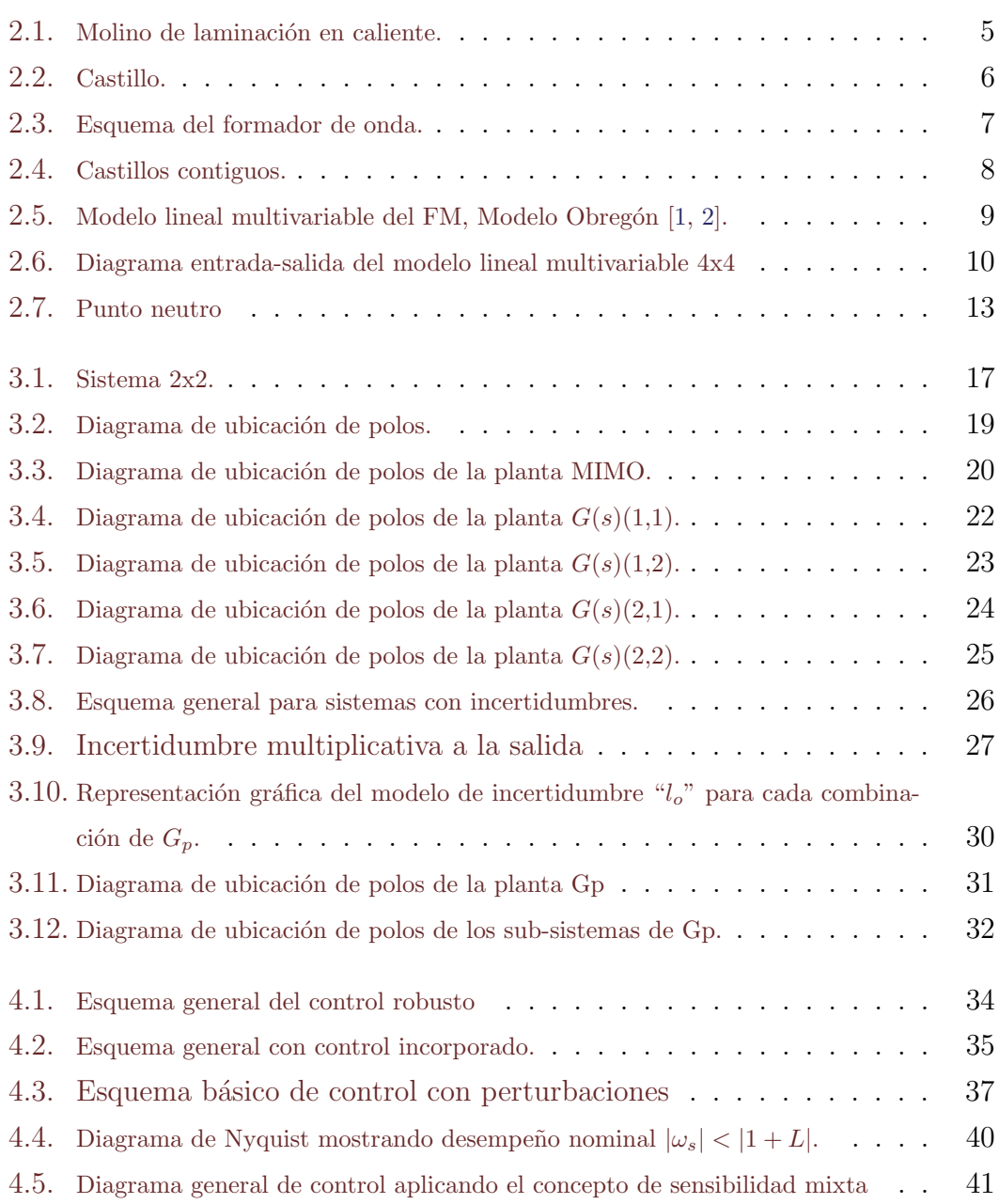

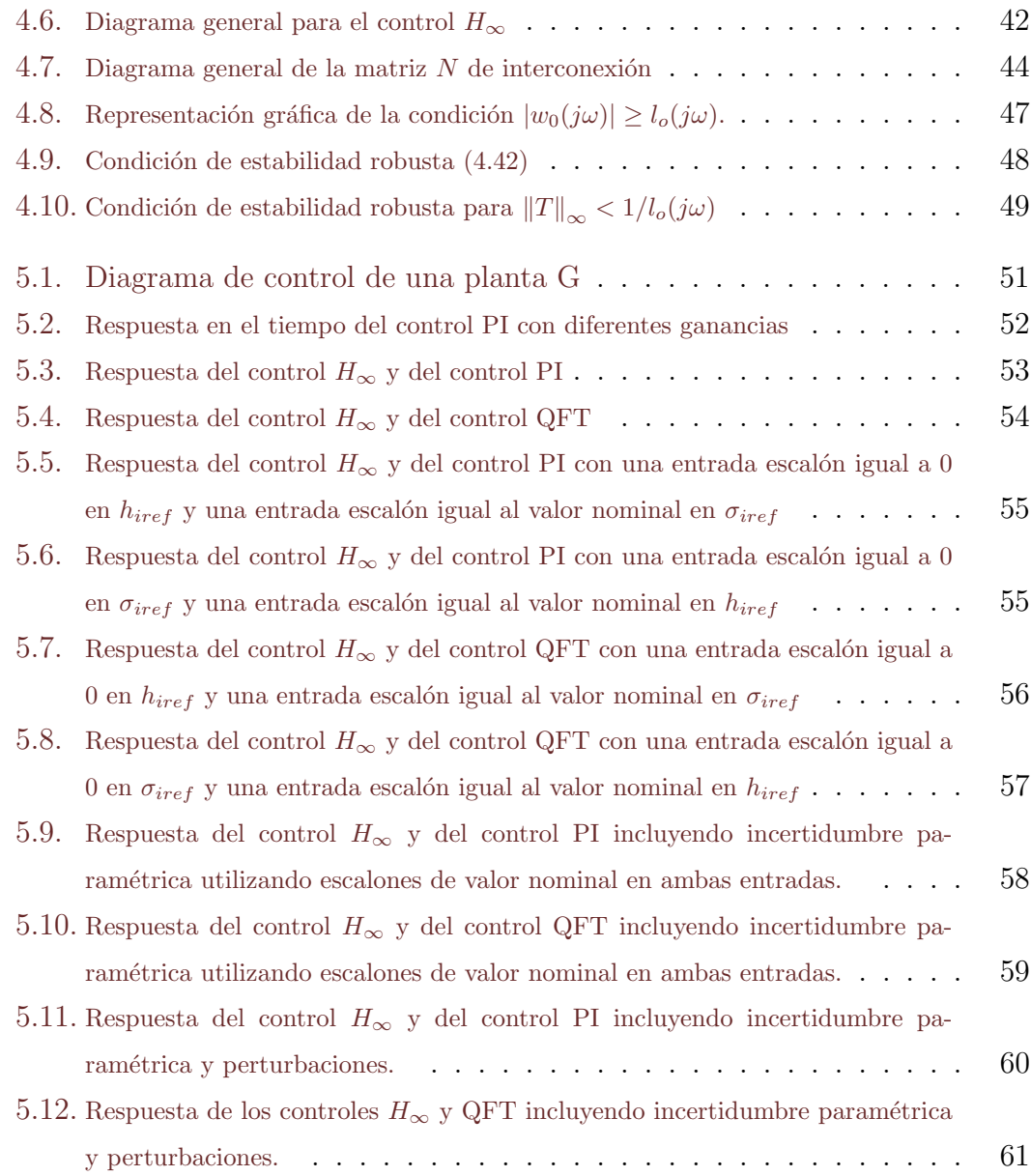

# ´ Indice de tablas

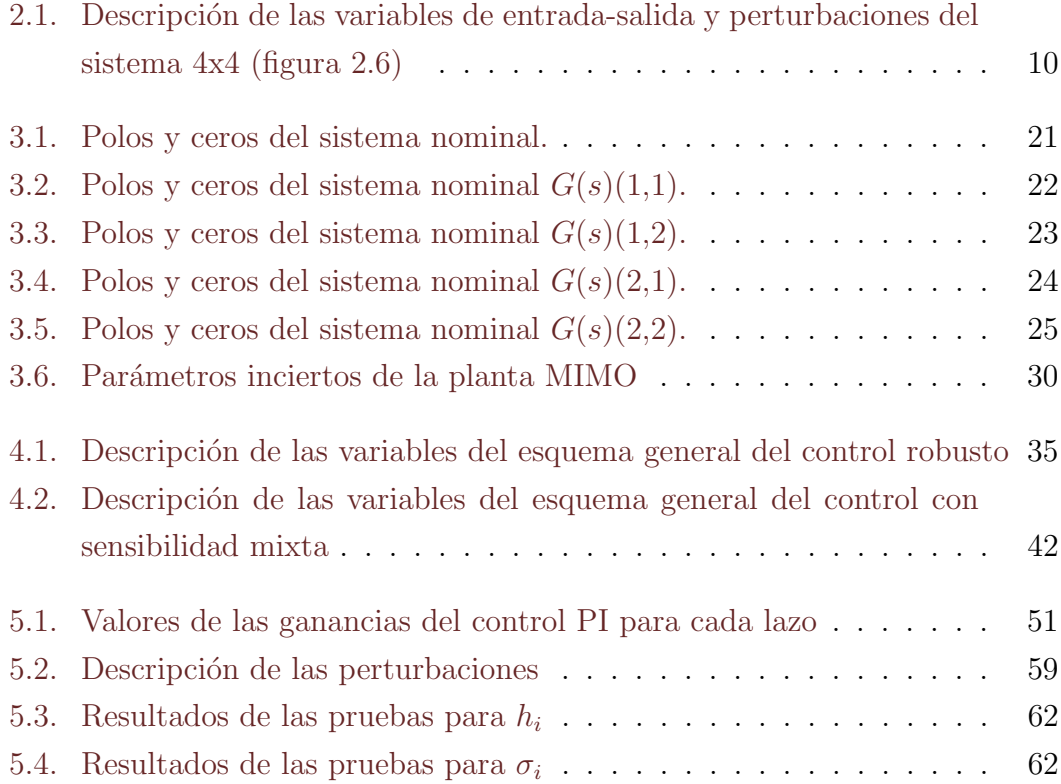

# <span id="page-10-0"></span>Lista de símbolos

- $h \longrightarrow$  Espesor de la cinta de acero.
- $\theta$  ——– Posición angular del formador de onda.
- $\sigma$  ——– Tensión de la cinta de acero.
- $H_i$  ——– Espesor de entrada del castillo i .
- $h_i$  ——– Espesor de salida del castillo i.
- $h_{i+1} \quad \longrightarrow \quad$  Espesor de salida del castillo  $i+1$ .
- $\theta_i$  ——– Posición angular del looper entre los castillos i e i + 1.
- $\sigma_i$  ——– Tensión de la cinta de acero entre los castillos i e  $i + 1$ .
- $\sigma_{i-1}$  —— Tensión del castillo  $i-1$ .
- $\sigma_{i+1}$  —— Tensión del castillo  $i+1$ .
- $S_{ri} \quad \longrightarrow \quad$  Espacio entre rodillos del castillo *i*.
- $S_{ri+1} \quad \longrightarrow \quad$  Espacio ente rodillos del castillo  $i+1$ .
- $V_{ri} \quad \longrightarrow \quad$  Velocidad de los rodillos de trabajo del castillo i.
- $\tau_{ri} \longrightarrow$  Par del formador de onda i.
- $V_{i+1}$  —— Velocidad del rodillo de trabajo del castillo  $i+1$ .
- $P_i$  ——– Fuerza de rolado en el castillo i.
- $\phi_n \longrightarrow$  Ángulo del punto neutro.
- $G(s)$  ——– Planta nominal linealizada.
- $\Delta$  ——– Matriz diagonal de incertidumbres.
- $\Delta_0$  ——– Incertidumbre normalizada.
- P ——– Planta nominal generalizada.
- $G_p$  ——– Planta con las combinaciones de los parámetros inciertos.
- $l_0$  ——– Magnitud de la incertidumbre para cada combinación de  $G_p$ .
- Π ——– Conjunto de las plantas inciertas.

 $\overline{\sigma}$  —— Valor singular mayor.  $w_0$  ——– Peso escalar que representa la incertidumbre multiplicativa.  $W_0$  ——– Matriz que representa el peso de la incertidumbre.  $K_{\theta i}^{Ti}$ ——— Ganancia estática.  $K_{\sigma i}^{Ti}$ - Ganancia estática.  $J_i$  ——– Inercia del looper.  $E_i$  ——– Modulo de Young de la cinta.  $L_i$  ——– Distancia entre los rodillos de apoyo.  $K_{\theta i}^{Li}$ — Ganancia estática.  $D_i$  ——– Amortiguamiento.  $\frac{1}{M_i}$ - Constante en el modulo del molino. 1  $\frac{1}{M_{i+1}}$ ——– Constante en el modulo del molino.  $u \longrightarrow$  Señal de control.  $v \longrightarrow$  Variables medidas.  $\omega$  ——– Señales exógenas.  $z \longrightarrow$  Salida.  $u<sub>∆</sub>$  ——– Entrada de incertidumbre.  $y_\Delta$  ——– Salida de incertidumbre.  $N \longrightarrow Matriz$  de interconexión.  $r \longrightarrow$  Valor de referencia.  $e \longrightarrow$  Señal de error.  $n \longrightarrow$  Ruido de medición.  $d \longrightarrow$  Perturbación.  $K \longrightarrow$  Control.  $S \longrightarrow$  Función sensibilidad.  $T \longrightarrow$  Función sensibilidad complementaria.  $W_T \quad \longrightarrow \quad$  Matriz de ponderación.  $W_S$  ——– Matriz de ponderación.  $W_U$  ——– Matriz de ponderación.  $K_p \longrightarrow$  Ganancia proporcional.  $K_i$  ——– Ganancia integral.  $h_{iref} \quad \longrightarrow \quad$  Valor nominal de espesor.  $\sigma_{iref} \longrightarrow$  Valor nominal de tensión.

- $M_p \hspace{2em}$ ——– Sobrepaso máximo.
- t<sup>r</sup> ——– Tiempo de respuesta.
- $NI$  ——– Nivel de interacción.
- $pu$  ——– Por unidad (per-unit).
- $A_{pp}$  ——– Valor pico a pico.

# <span id="page-13-0"></span>Acrónimos

HSM ——– Molino de Laminación en Caliente (Hot Strip Mill).

QFT ——– Teoría de Retroalimentación Cuantitativa (Quantitative Feedback Theory).

P ——— Proporcional.

PI ——– Proporcional-Integral.

PID ——– Proporcional-Integral-Derivativo.

FM ——– Molino Continuo(Finisher Mill).

BT ——– Barra de Transferencia.

 $\textbf{MIMO} \ \ \textcolor{red}{\boldsymbol{\text{M}}}\text{with} \ \textcolor{red}{\text{B}}\text{in} \ \text{B} \text{with} \ \text{B} \text{with} \ \text{B} \text{with} \ \text{B} \text{with} \ \text{C} \text{with} \ \text{D} \text{with} \ \text{D} \text{with} \ \text{D} \text{with} \ \text{D} \text{with} \ \text{D} \text{with} \ \text{D} \text{with} \ \text{D} \text{with} \ \text{D} \text{with} \ \text{D} \text{with} \ \text{D} \text{with} \ \text{D} \text{with$ output).

# <span id="page-14-0"></span>Capítulo 1

# Introducción

Actualmente se trabaja en gran medida con el acero, ya que este tiene muchas aplicaciones para la vida cotidiana, entre sus aplicaciones mas usadas están aquellas que cuentan con un perfil plano, por lo que el proceso de laminación en caliente se encuentra como uno de los procesos industriales mas importantes.

El molino de laminación en caliente (HSM por sus siglas en ingles "Hot Strip Mill") produce un rollo de lámina de acero el cual debe cumplir con estrictas normas de calidad con respecto al espesor y la temperatura final.

Para lograr estos requisitos de calidad el HSM usa comúnmente técnicas básicas de control: Proporcional  $(P)$ , Proporcional más Integral $(PI)$  y Proporcional m´as Derivativa m´as Integral (PID). Estas estrategias suponen un proceso lineal, sin incertidumbres ni interacciones entre lazos; por lo tanto dichas estrategias de control son insuficientes para un HSM en el cual existen interacciones entre los lazos de espesor y cuyos parámetros son sólo conocidos de manera aproximada.

Se han propuesto técnicas de control multivariable y robusto, logrando mantener estabilidad y desempeño ante presencia de incertidumbres y también reducir el nivel de interacción entre los lazos. La técnica de control multivariable y robusto que se trabajará en la tesis es basada en la norma  $H_{\infty}$  que al considerar incertidumbres en el diseño mantiene estabilidad y desempeño.

### <span id="page-15-0"></span>1.1. Antecedentes

Se ha trabajado en diversas aplicaciones con los molinos de laminación en caliente partiendo de un modelo multivariable linealizado alrededor de un punto de operación en el dominio de Laplace de un molino continuo (FM por sus siglas en ingles), el cual ha demostrado ser una buena aproximación (Obregón, 2010) y  $(Obregón, 2006)[1]$  $(Obregón, 2006)[1]$  y [\[2\]](#page-78-1).

En la literatura, se han propuesto técnicas de control multivariable y robusto con molinos de laminación en caliente, logrando mantener estabilidad ante presencia de incertidumbres y también reducir el nivel de interacción entre los lazos. Algunas de estas técnicas son la Teoría de Retroalimentación Cuantitativa (QFT por sus siglas en ingles) y la técnica  $H_{\infty}$  para sistemas de 2 × 2.

En (González Palacios, 2016)[\[3\]](#page-78-2) se diseñó un control robusto mediante la técnica  $H_{\infty}$  para un molino de laminación en caliente en el cual modela las incertidumbres en el dominio de la frecuencia partiendo del modelo linealizado. Considera un sistema multivariable de  $2 \times 2$ , de espesor (h) y la posición angular del formador de onda  $(\theta)$  para diseñar un control multivariable que cumpla con estabilidad y desempeño nominal.

(Don Juan Ríos et al.,  $2015$ )[\[4\]](#page-78-3) presenta dos controladores diseñados mediante la técnica QFT para el sistema del formador de onda con 2 lazos individuales, la tensión de la cinta (σ) y  $\theta$  para mantener estabilidad y desempeño en presencia de incertidumbres paramétricas.

(Pliego Reyes, 2017)[\[5\]](#page-78-4) propuso un controlador de lazo individual de espesor  $(h)$ mediante la técnicas QFT para un molino de laminación en caliente, en el cual el diseño está direccionado a la estabilidad robusta y que cumpla con el requisito de desempeño robusto para el modelo linealizado.

(Hearns and Grimble, 1997) proponen un control basado en la técnica  $H_{\infty}$  a los lazos espesor y flujo de masa, sin embargo, diseñaron para lograr robustez ante fallas en los sensores. No muestran el modelo del proceso, ni el modelo de incertidumbre.

### <span id="page-16-0"></span>1.2. Hipótesis

Se considera que la técnica basada en la norma  $H_{\infty}$ , es adecuada para controlar los procesos multivariables presentados en el molino de laminación en caliente considerando un modelo linealizado, se espera que sea capaz de mantener estabilidad en presencia de interacciones e incertidumbres .

### <span id="page-16-1"></span>1.3. Objetivo

#### <span id="page-16-2"></span>1.3.1. Objetivo General

Diseñar un sistema de control robusto en presencia de incertidumbre paramétrica para el sistema de 2 × 2 de espesor de la cinta  $h_i$  y la tensión de la cinta  $\sigma_i$  en un HSM mediante la técnica  $H_{\infty}$  con el fin de evaluar su desempeño y compararlo con los controladores ya existentes.

#### <span id="page-16-3"></span>1.3.2. Objetivos particulares

- Establecer la metodología de control basada en la técnica de control  $H_{\infty}$ para el sistema  $2 \times 2$  de h y  $\sigma$ .
- Modelar las incertidumbres paramétricas en el dominio de la frecuencia.
- Desarrollar el algoritmo de control que cumpla con estabilidad Robusta en el dominio de la frecuencia.
- Mejorar el desempeño del proceso al menos con respecto al controlador PI en presencia de interacciones e incertidumbres.
- Evaluar el desempeño y compararlo con controladores PI y QFT.

### <span id="page-16-4"></span>1.4. Contenido de la tesis

Capitulo 2: Se mostrará el Molino de laminación en caliente tanto su proceso como las partes que lo componen, a su vez se presentará el modelo matemático con el cual se estará trabajando.

Capitulo 3: En este capitulo se analizará el modelo en el dominio de la frecuencia tanto en el caso nominal como en presencia de incertidumbres.

Capitulo 4: Se diseñará el controlador mediante la técnica  $H_\infty$  que satisfaga la condición de estabilidad robusta.

Capitulo 5: Será comparado los controladores presentados en la literatura (QFT, PI) con el diseñado en el presente trabajo para poder ser evaluado.

Capitulo 6: Será presentado un resumen de los resultados obtenidos y trabajo ha futuro.

# <span id="page-18-0"></span>Capítulo 2

# Modelo lineal multivariable del molino de laminación en caliente

El HSM (figura [2.1\)](#page-18-1) tiene como producto final una lámina de acero la cual posee estrictas normas de calidad que son: el espesor del rollo, la temperatura de acabado y la temperatura de enrollado.

<span id="page-18-1"></span>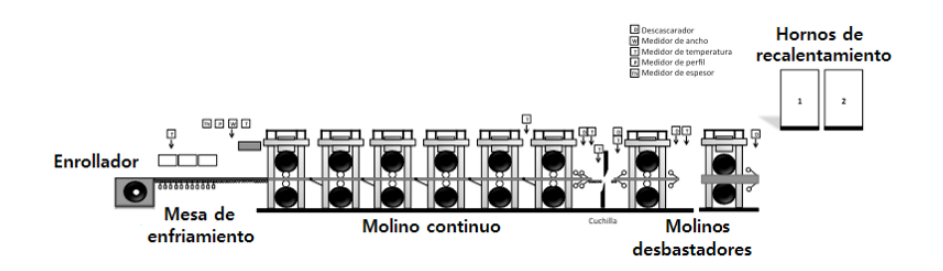

Figura 2.1: Molino de laminación en caliente.

El molino esta compuesto de 4 fases, la fase 1 son los hornos de recalentamiento, los cuales se encargan de calentar la materia prima (el planchon de acero) a una temperatura de 1300°C para su posterior deformación mecánica. La fase 2 son los molinos debastadores, en esta fase los planchones tienen su primera deformación mecánica obteniendo como producto final la barra de transferencia (BT) con una temperatura aproximada de  $1150^{\circ}$ C.

La fase 3 es el molino continuo, el cual está formado de 6 a 7 castillos, en esta parte se obtiene el espesor final de la cinta (temperatura aproximada de 800°C a  $920^{\circ}$ C). En la fase 4 la cinta de acero es enfriada mediante una cortina de agua y enrollada con una temperatura entre  $550^{\circ}$ C y  $650^{\circ}$ C.

### <span id="page-19-0"></span>2.1. Molino continuo

El FM está conformado de 6 a 7 castillos contiguos, es una parte del molino muy importante, ya que es aquí donde se obtiene el espesor final y en donde existen una mayor cantidad de interacciones entre las variables, incertidumbres y no linealidades en los componentes de los castillos.

#### <span id="page-19-1"></span>2.1.1. Estructura del FM

<span id="page-19-2"></span>Los castillos que conforman el FM están compuesto de 4 partes principales (ver figura [2.2\)](#page-19-2).

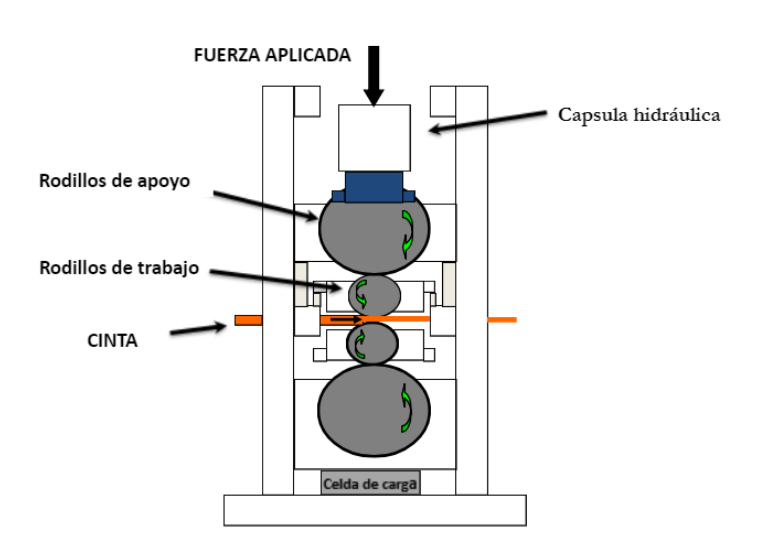

Figura 2.2: Castillo.

1) Rodillos de trabajo: Estos rodillos se encuentran en contacto directo con la lámina de acero y su función principal es transmitir la carga que se genera en la capsula hidráulica, estos rodillos tienen un radio de 220 mm a 370 mm.

- 2) Rodillos de apoyo: Se encuentran en contacto directo con los rodillos de trabajo y la cápsula hidráulica, su funcionamiento principal es transmitir la carga generada en la cápsula hidráulica hacia los rodillos de trabajo. El diámetro de estos rodillos va de 1200 mm a los 1563 mm.
- 3) Celda de carga: Es un transductor de fuerza que convierte la carga generada por la cápsula hidráulica en señales eléctricas para ser medida.
- 4) Cápsula hidráulica: Sistema hidráulico con un regulador de posición vertical, es utilizado para generar la fuerza de rolado la cual es la fuerza necesaria para la deformación mecánica de la lámina de acero.

#### <span id="page-20-0"></span>2.1.2. Formador de onda

El formador de onda o looper es un brazo mecánico con un rodillo en su extremo superior, el cual se encuentre entre 2 castillos con el fin de controlar el flujo de masa (la lámina de acero) y corregir el error generado por la diferencia de velocidades al pasar la lámina de un castillo a otro (ver figura [2.3](#page-20-1)).

<span id="page-20-1"></span>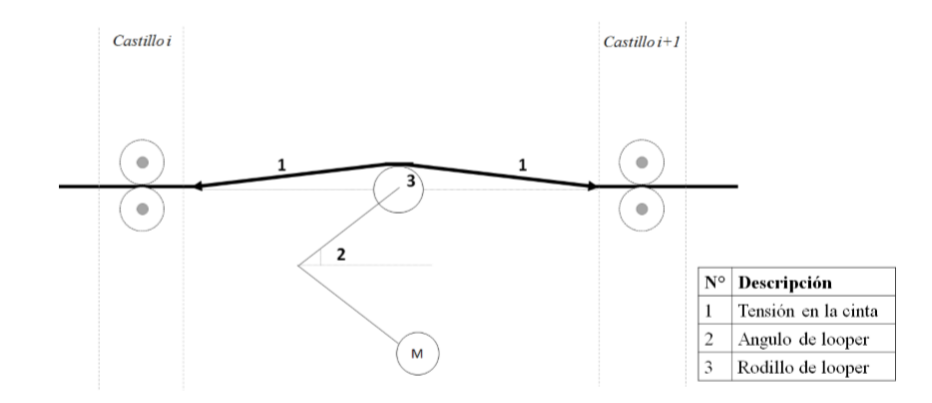

Figura 2.3: Esquema del formador de onda.

### <span id="page-21-0"></span>2.2. Funcionamiento de FM

El FM (ver figura [2.4\)](#page-21-2) está conformado de 6 a 7 castillos los cuales tienen la función de reducir el espesor de la lámina de acero. La figura [2.4](#page-21-2) muestra un esquema de dos castillos  $i \in i + 1$ , este esquema es el que se usa para el modelo descrito en la siguiente sección, ésta pasa por el castillo i con un espesor de entrada  $(H_i)$  entre los rodillo de trabajo y sale con un espesor de salida  $(h_i)$  el cual es menor al espesor  $H_i$  debido a la reducción generada por la deformación mecánica. El looper se encarga de regular el flujo de masa, generando una posición angular  $(\theta_i)$  y una tension  $(\sigma_i)$  entre los castillos  $i \in i+1$ , la lamina de acero repite este proceso con los dem´as castillos.

<span id="page-21-2"></span>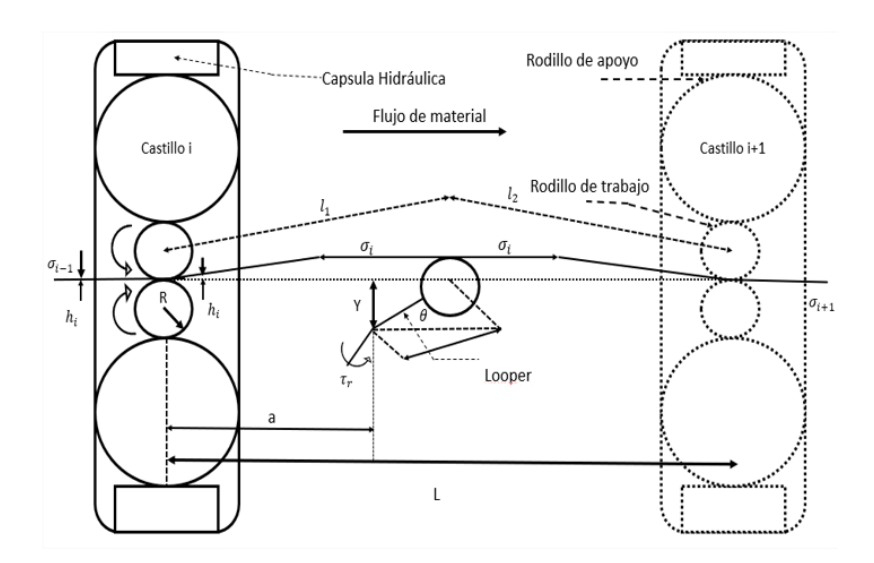

Figura 2.4: Castillos contiguos.

### <span id="page-21-1"></span>2.3. Modelo linealizado

En la literatura [\[1,](#page-78-0) [2\]](#page-78-1) se presenta un modelo multivariable linealizado en un punto de operación del FM. En éste se consideran los castillos  $i \in i + 1$  y un formador de onda como se muestra en la figura [2.4,](#page-21-2) se ha demostrado que el modelo (ver figura [2.5\)](#page-22-0) es una aceptable aproximación al proceso real. El punto de operación fue definido por el producto mas comúnmente laminado el cual es acero AIST 1006 calibre  $2x10^{-3}$  m y ancho 0.9 m.

<span id="page-22-0"></span>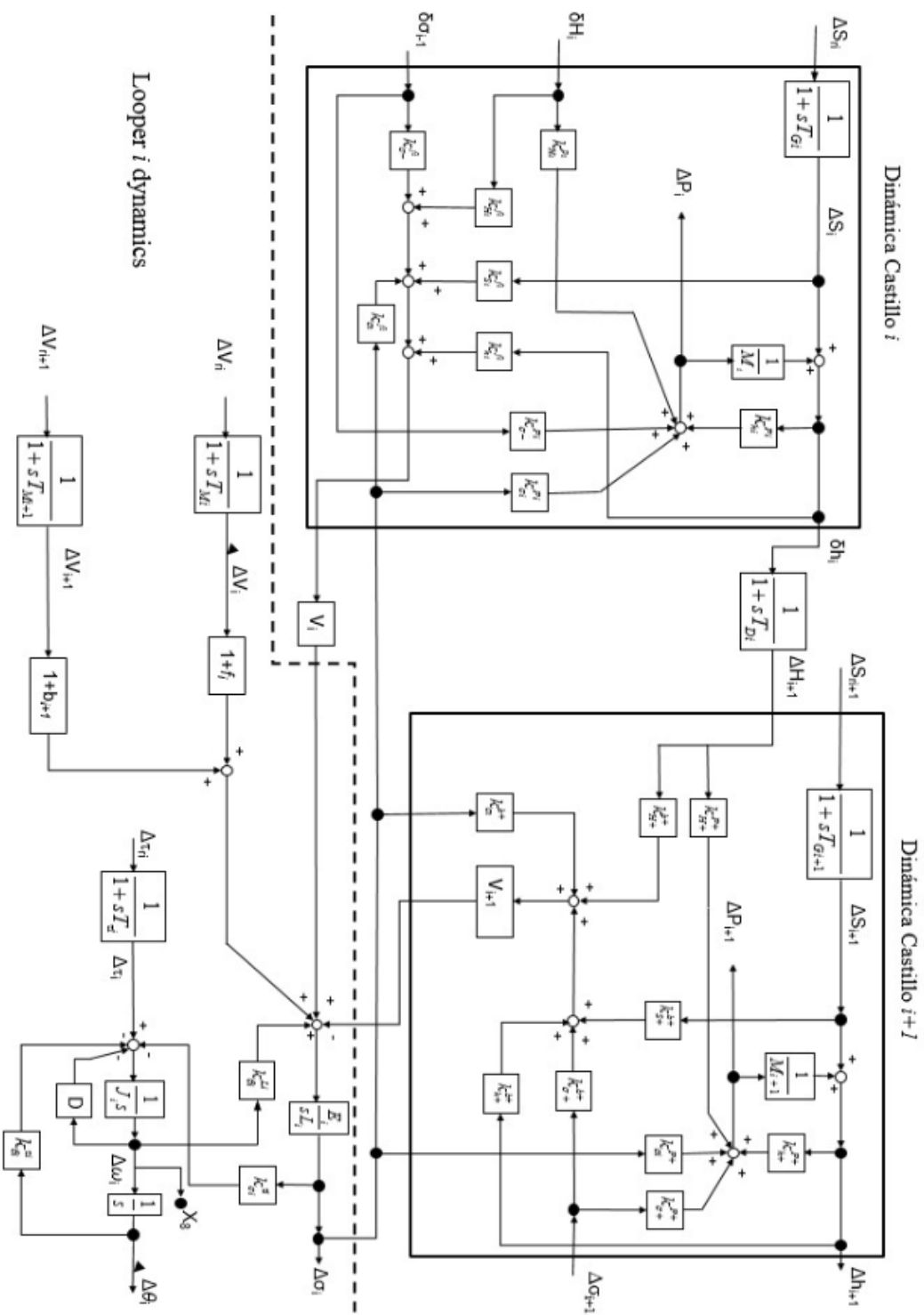

Figura 2.5: Modelo lineal multivariable del FM, Modelo Obregón [\[1,](#page-78-0) [2\]](#page-78-1).

En el modelo de Obregón [\[1,](#page-78-0) [2\]](#page-78-1) las ganancias estáticas  $\frac{\partial y}{\partial x}$  evaluadas en un punto de equilibrio son representadas con la notación  $K_x^y$ . El modelo representa un sistema multivariable 4x4, el cual es mostrado en un diagrama (ver figura [2.6\)](#page-23-0) entrada-salida incluyendo perturbaciones del modelo, en la tabla [2.1](#page-23-1) se representa la nomenclatura usada.

<span id="page-23-0"></span>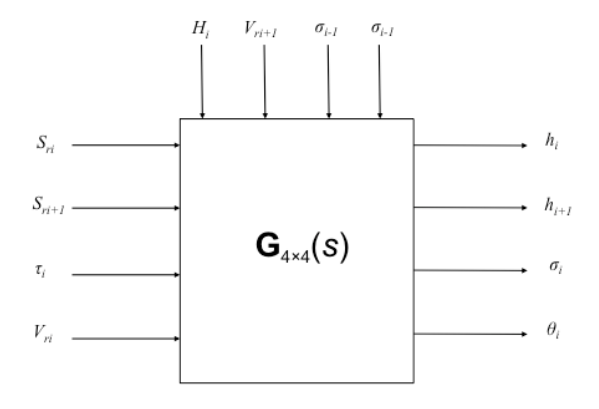

Figura 2.6: Diagrama entrada-salida del modelo lineal multivariable 4x4

<span id="page-23-1"></span>

| Variable       | Descripción                                         | Unidades |
|----------------|-----------------------------------------------------|----------|
| $S_{ri}$       | Espacio entre rodillos del castillo i               | m        |
| $S_{ri+1}$     | Espacio entre rodillos del castillo i $+1$          | m        |
| $V_{ri}$       | Velocidad de los rodillos de trabajo del castillo i | m/s      |
| $\tau_{ri}$    | Par del formador de onda i                          | $N-m$    |
| $h_i$          | Espesor de salida del castillo i                    | m        |
| $\sigma_i$     | Tensión de salida del castillo i                    | N        |
| $\Theta_i$     | Posición angular del formador de onda               | grados   |
| $h_{i+1}$      | Espesor de salida del castillo i $+\ 1$<br>m        |          |
| $H_i$          | Espesor de entrada del castillo i                   | m        |
| $\sigma_{i-1}$ | Tensión del castillo i - 1                          | N        |
| $\sigma_{i+1}$ | Tensión del castillo $i + 1$                        | N        |
| $V_{i+1}$      | Velocidad del rodillo de trabajo del castillo i + 1 | m/s      |

Tabla 2.1: Descripción de las variables de entrada-salida y perturbaciones del sistema 4x4 (figura [2.6\)](#page-23-0)

A continuación se describirá la relación de las variables estáticas involucradas en el molino:

1. Fuerza de rolado

La reducción del espesor es realizada mayormente por una fuerza vertical producida por la cápsula hidráulica. La tensión es otro factor que contribuye con la reducci´on de la banda. La fuerza de carga ejercida o fuerza de rolado (P) se representa de la siguiente manera:

<span id="page-24-0"></span>
$$
P = \sqrt{R'(H-h)} \left[ KwQ - m_1\sigma_1 - m_2\sigma_2 \right] \tag{2.1}
$$

Donde  $m_1$  es la constante de tensión de entrada y  $m_2$  es la constante de tensión de salida,  $\sigma_1$  es la tensión de entrada de la banda,  $\sigma_2$  es la tensión de salida,  $w$  es el ancho de la banda,  $K$  es el esfuerzo de cedencia del acero en compresión plana dada en $\frac{N}{m^2}$ y  $Q$ es un factor geométrico dada por la siguiente ecuación:

<span id="page-24-1"></span>
$$
Q = \frac{\pi}{4} + \frac{1}{4} \sqrt{\frac{R'}{h} \left(\frac{r}{1-r}\right)}\tag{2.2}
$$

Donde  $r=(H-h)/H$  y  $R'(m)$  es el radio deformado del rodillo de trabajo debido a la carga y la fuerza de reacción de la banda, que se obtiene a partir de la siguiente ecuación:

$$
R' = R \left[ 1 + \frac{(16)(0.91)(1000)P}{\pi E_i w (H - h)} \right]
$$
 (2.3)

 $R(m)$  es el radio del rodillo de trabajo sin carga;  $E_i$  es el módulo de Young del acero.

La fuerza de rolado  $(2.1)$  representa una ecuación no lineal debido a la no linealidad del factor geométrico  $(2.2)$ , cuando es linealizada la ecuación  $(2.1)$  se obtienen las siguientes relaciones estáticas:

$$
\Delta P_i = \frac{\partial P_i}{\partial H_i} \Delta H_i + \frac{\partial P_i}{\partial h_i} \Delta h_i + \frac{\partial P_i}{\partial \sigma_{i-1}} \Delta \sigma_{i-1} + \frac{\partial P_i}{\partial \sigma_i} \Delta \sigma_i \tag{2.4}
$$

donde  $\Delta$  denota una pequeña desviación.

Para medir el espesor de salida de cada castillo  $(h_i)$  se considera la desviación de los rodillos y las desviaciones de la fuerza de rolado dando como resultado la siguiente expresión:

$$
\Delta h_i = \Delta S_i + \frac{\Delta P_i}{M_i} \tag{2.5}
$$

donde  $M_i$  representa el módulo del molino "mill modulus".

El espacio entre los rodillos de trabajo se calcula de la siguiente manera:

$$
\Delta S_i = \Delta h_i - \frac{\Delta P_i}{M_i} \tag{2.6}
$$

#### 2. Espesor de la cinta con deslizamiento

 $P_i$ y  $h_i$ son afectadas por los cambios de las tensiones de entrada y salida  $(\sigma_i, \sigma_{i+1}),$  sin embargo  $P_i$  y  $h_i$  también pueden influir en  $\sigma_i$  si se cambian los factores de deslizamiento, velocidad de la cinta y el formador de onda.

<span id="page-26-0"></span>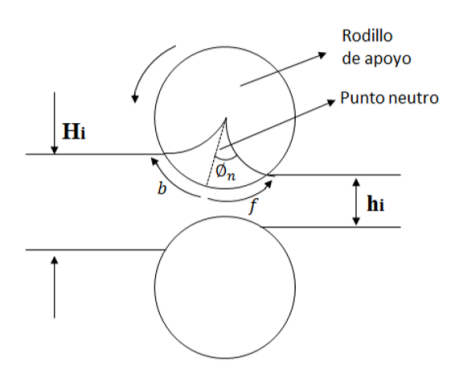

Figura 2.7: Punto neutro

A medida que ocurre la deformación de la barra, la fricción aumenta hasta un punto máximo llamado "punto neutro", en el cual se produce el deslizamiento hacia adelante de la cinta y el deslizamiento hacia atrás (ver imagen [2.7\)](#page-26-0). La altura del punto neutro está dada de la siguiente manera:

$$
Y = 2R\left[1 - \cos(\phi_n)\right] + h\tag{2.7}
$$

donde el ángulo del punto neutro  $\phi_n$  puede ser calculado de la siguiente forma.

<span id="page-26-1"></span>
$$
\phi_n = \sqrt{\frac{h}{R}} \tan \left[ \frac{\pi}{8} \sqrt{\frac{h}{r}} \ln \left( 1 - r \right) + \frac{1}{2} \tan^{-1} \left( \sqrt{\frac{r}{1 - r}} \right) \right] \tag{2.8}
$$

El deslizamiento hacia adelante de la cinta "forward slip", está dado de la siguiente forma:

$$
f_i = \frac{V_{outi} - V_i}{V_i} \tag{2.9}
$$

donde  $V_{outi}$  es la velocidad de salida del castillo i y  $V_i$  se define como la velocidad periférica del rodillo de trabajo.  $f_i$  puede ser descrita de la siguiente manera:

<span id="page-27-0"></span>
$$
f_i = \left(\frac{2R'}{h}\cos\left(\phi_n\right) - 1\right)\left(1 - \cos\left(\phi_n\right)\right) \tag{2.10}
$$

Sustituyendo [\(2.8\)](#page-26-1) en [\(2.10\)](#page-27-0) obtenemos:

$$
f_i = \left(\frac{2R'}{h}\cos\left(\sqrt{\frac{h}{R}}\tan\left[\frac{\pi}{8}\sqrt{\frac{h}{r}}\ln(1-r) + \frac{1}{2}\tan^{-1}\left(\sqrt{\frac{r}{1-r}}\right)\right]\right) - 1\right)
$$

$$
\left(1 - \cos\left(\sqrt{\frac{h}{R}}\tan\left[\frac{\pi}{8}\sqrt{\frac{h}{r}}\ln(1-r) + \frac{1}{2}\tan^{-1}\left(\sqrt{\frac{r}{1-r}}\right)\right]\right)\right)
$$
(2.11)

Linealizando  $f_i$  alrededor de un punto de operación se obtiene la siguiente relación estática.

$$
\Delta f_i = \frac{\partial f_i}{\partial S_i} \Delta S_i + \frac{\partial f_i}{\partial H_i} \Delta H_i + \frac{\partial f_i}{\partial \sigma_{i-1}} \Delta \sigma_{i-1} + \frac{\partial f_i}{\partial \sigma_i} \Delta \sigma_i + \frac{\partial f_i}{\partial h_i} \Delta h_i \tag{2.12}
$$

Como en el caso anterior el deslizamiento hacia atrás (backward slip) está dada por:

$$
b_i = \frac{V_{ini} - V_i}{V_i} \tag{2.13}
$$

donde  $b_i$ es el deslizamiento hacia atrás y  $V_{ini}$ es la velocidad de entrada de la cinta de acero al castillo i. $b_i$  se calcula de la siguiente manera.

<span id="page-27-1"></span>
$$
b_i = 1 - \frac{h_i (1 + f_i)}{H_i \left\{ \cos \left[ \sqrt{\frac{H_i - h_i}{R}} \right] \right\}}
$$
(2.14)

Sustituyendo [\(2.10\)](#page-27-0) en [\(2.14\)](#page-27-1) obtenemos lo siguiente.

$$
b_{i} = 1 - \frac{h_{i} \left(1 + \left(\frac{2R'}{h} \cos\left(\phi_{n}\right) - 1\right) \left(1 - \cos\left(\phi_{n}\right)\right)\right)}{H_{i} \left\{\cos\left[\sqrt{\frac{H_{i} - h_{i}}{R}}\right]\right\}}
$$
(2.15)

Al ser  $b_i$  linealizado alrededor de un punto de equilibrio podemos obtener la siguiente relación estática.

$$
\Delta b_i = \frac{\partial b_{i+1}}{\partial S_{i+1}} \Delta S_{i+1} + \frac{\partial b_{i+1}}{\partial H_{i+1}} \Delta H_{i+1} + \frac{\partial b_{i+1}}{\partial \sigma_{i+1}} \Delta \sigma_{i+1} + \frac{\partial b_{i+1}}{\partial h_{i+1}} \Delta h_{i+1} + \frac{\partial b_{i+1}}{\partial \sigma_i} \Delta \sigma_i
$$
\n(2.16)

Considerando el deslizamiento hacia adelante y el deslizamiento hacia atrás de la cinta podemos sacar la relación lineal de tensión que hay entre el castillo i y el castillo  $i + 1$ .

$$
\Delta \sigma_i = \frac{E_i}{sL_{oi}} \left[ (1 + f_i) \Delta V_i - (1 - b_{i+1}) \Delta V_i + V_{i+1} \Delta b_i - V_i \Delta f_i + \frac{\partial L_i}{\partial \theta_i} \Delta \omega_i \right]
$$
\n(2.17)

donde  $L_i$  es la distancia de la cinta que hay entre los castillos  $i \in i + 1$ ,  $L_{oi}$  es la distancia del looper a los centros de los rodillos de apoyo.  $\omega_i$  es la velocidad angular.

#### 3. Modelo del formador de onda

La velocidad angular es aproximada por:

$$
\Delta\omega_i = \frac{1}{J_i s + D_i} \left(\Delta\tau_i - \Delta\tau_l\right) \tag{2.18}
$$

donde  $\tau_i$  es el par del motor en el looper  $i, \tau_l$  es el par de la carga,  $J_i$  es la inercia del looper y  $D_i$  es el amortiguamiento.

La variable  $\tau_l$  esta dada por

$$
\tau_l = \frac{\partial \tau_i}{\partial \sigma_i} \Delta \sigma_i + \frac{\partial \tau_i}{\partial \theta_i} \Delta \theta_i
$$
\n(2.19)

La variable  $\Delta \tau_i$  esta dada por

$$
\Delta \tau_i = \frac{1}{1 + sT_{\tau_i}} \Delta \tau_{ri}
$$
\n(2.20)

donde  $T_{\tau_i}$  es la constante de tiempo del regulador de par del looper.

Con lo anteriormente descrito podemos ver una relación entre el espesor de la cinta  $(h_i)$  y la posición angular del looper  $(\theta_i)$  el cual genera parte de la tensión de la cinta  $(\sigma_i)$ , estas relaciones son muy importantes ya que es aquí donde se puede apreciar las interacciones entre estas variables dando como resultado un sistema multivariable.

### <span id="page-29-0"></span>2.4. Resumen del capitulo

Se describió el funcionamiento del molino (HSM) y sus componentes, así mismo se vio el molino continuo donde se mostraron 2 castillos contiguos de manera detallada tanto en funcionamiento y la composición de estos, también se demuestran las ecuaciones que describen el comportamiento de los castillos contiguos ya que es aquí donde se enfocará el diseño de control. Se estableció un diagrama entrada-salida 4×4 a partir del modelo lineal multivariable y se describieron las variables del diagrama ya mencionado. Para el diseño del control  $H_{\infty}$  se manejarán 2 lazos: el espesor (h) y la tensión de la cinta (σ) para los castillos i e  $i+1$ .

# <span id="page-30-0"></span>Capítulo 3

# An´alisis en el dominio de la frecuencia

En este capítulo se presenta un análisis de estabilidad en el dominio de la frecuencia para la planta nominal 2x2 obtenida de la planta inicial 4x4 (mencionada en el capitulo 2); El análisis partirá del comportamiento de los polos y ceros de la planta. En la segunda parte del cap´ıtulo se obtiene un modelo de incertidumbre a partir de los parámetros inciertos y se analiza el movimiento de los polos y ceros partiendo de las posibles combinaciones de los parámetros inciertos en la planta.

### <span id="page-30-1"></span>3.1. Análisis de estabilidad

Se analiza estabilidad en el dominio de la frecuencia para un sistema MIMO y sus respectivos subsistemas mediante el análisis de polos y ceros. La planta se representa mediante un sistema MIMO de 2x2 (ver figura [3.1\)](#page-30-2) el cual tiene como lazos: espesor  $(h_i)$  y tensión  $(\sigma_i)$ .

<span id="page-30-2"></span>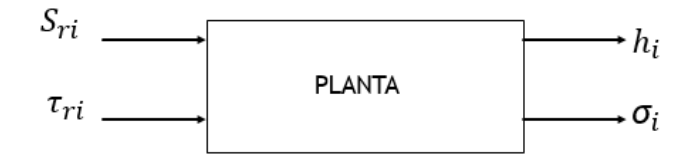

Figura 3.1: Sistema 2x2.

Los valores manejados fueron obtenidos con la cédula de laminado del acero AIST 1006, los valores calculados en la linealización se consideran como valores nominales y el sistema linealizado es la planta nominal  $(G)$ , la función de transferencia de la planta se obtuvo mediante el comando "tf" aplicado al modelo de Obregón [\[1,](#page-78-0) [2\]](#page-78-1) en Matlab, dando lo siguiente.

<span id="page-31-1"></span>
$$
G(s) = \begin{pmatrix} \frac{6,548s^4 + 23,19s^3 + 1,256x10^4s^2 + 1,002x10^4s + 1895}{s^5 + 37,46s^4 + 2056s^3 + 6,56x10^4s^2 + 5,512x10^4s + 8906} & \frac{-22,83s^2 - 11,19s + 1,242x10^{-15}}{s^5 + 9,129s^4 + 1939s^3 + 1,124x10^4s^2 + 8495s + 1336} \\ \frac{-18,14s^3 + 2,524s^2 - 3571s + 685,8}{s^5 + 37,46s^4 + 2056s^3 + 6,56x10^4s^2 + 5,512x10^4s + 8906} & \frac{-107,8s^2 - 52,83s + 5,865x10^{-15}}{s^5 + 9,129s^4 + 1939s^3 + 1,124x10^4s^2 + 8495s + 1336} \end{pmatrix} (3.1)
$$

#### <span id="page-31-0"></span>3.1.1. Polos y ceros

La función de transferencia mostrada en  $(3.1)$  se trabaja en "Laplace" por lo cual es complicado determinar su comportamiento a simple vista, por este motivo se utiliza el método de polos y ceros el cual nos permite conocer la respuesta de  $G(s)$  en el dominio de la frecuencia, el comportamiento transitorio y la estabilidad del sistema.

La metodología de los polos y ceros es la siguiente:

La función de transferencia mostrada en  $(3.1)$  puede ser expresada como el cociente de 2 polinomios en "s" como se muestra en [\(3.2\)](#page-31-2).

<span id="page-31-2"></span>
$$
G(s) = \frac{p(s)}{q(s)} = \frac{a_0 s^n + a_1 s^{n-1} + \dots + a_{n-1} s + a_n}{b_0 s^m + b_1 s^{m-1} + \dots + b_{m-1} s + b_m}
$$
(3.2)

Para que el sistema sea factible los coeficientes  $a_i, i = 0, 1, 2, 3..., n, b_i, i =$  $0, 1, 2, 3, \ldots, m$  deben ser reales y  $m \geq n$  para que el sistema sea causal.

 $p(s)$  representa el polinomio del numerador, al igualarse a cero se obtienen sus raíces las cuales se conocen como los ceros de la función.

 $q(s)$  representa el polinomio del denominador, al igualarse a cero se obtienen sus raíces las cuales se les conocen como los polos de la función de transferencia o polos de  $G(s)$ . El denominador de la función de transferencia también se le conoce como ecuación característica siempre y cuando el denominador de la función este

igualado a cero.

La estabilidad del sistema depende directamente de la ubicación de las raíces del denominador (ver figura [3.2\)](#page-32-0), esta se define de la siguiente manera:

"Un sistema es estable si las raíces de la ecuación característica son reales negativas o complejas conjugadas con parte real negativa. Es decir, si todas las raíces se encuentran en el semiplano izquierdo del plano complejo s".

En otras palabras, si la parte real del polo es positiva, la respuesta en el tiempo es una función exponencial creciente lo cual nos da un sistema inestable; por otro lado si la parte real del polo es negativo la respuesta en el tiempo es una función exponencial decreciente, la cual converge asintóticamente resultando en un sistema estable.

<span id="page-32-0"></span>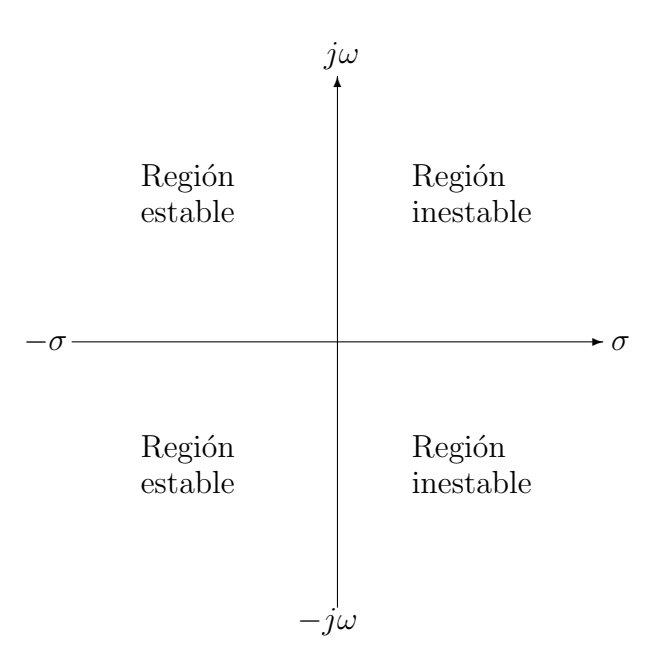

Figura 3.2: Diagrama de ubicación de polos.

La ubicación de los ceros de la función de transferencia no afectan la estabilidad del sistema solo la respuesta dinámica de éste.

#### <span id="page-33-0"></span>3.1.2. Estabilidad en la planta nominal

Planta nominal

Con la ayuda de MATLAB se graficaron la ubicación de los polos y ceros de la planta nominal MIMO.

A partir de esto se puede comprobar la estabilidad del sistema nominal ya que como se explicó anteriormente, la estabilidad del sistema depende  $de$  la ubicación de sus polos. En la figura  $3.3$  se muestran los polos del sistema los cuales se encuentran en el semi-plano izquierdo lo que nos indica estabilidad.

<span id="page-33-1"></span>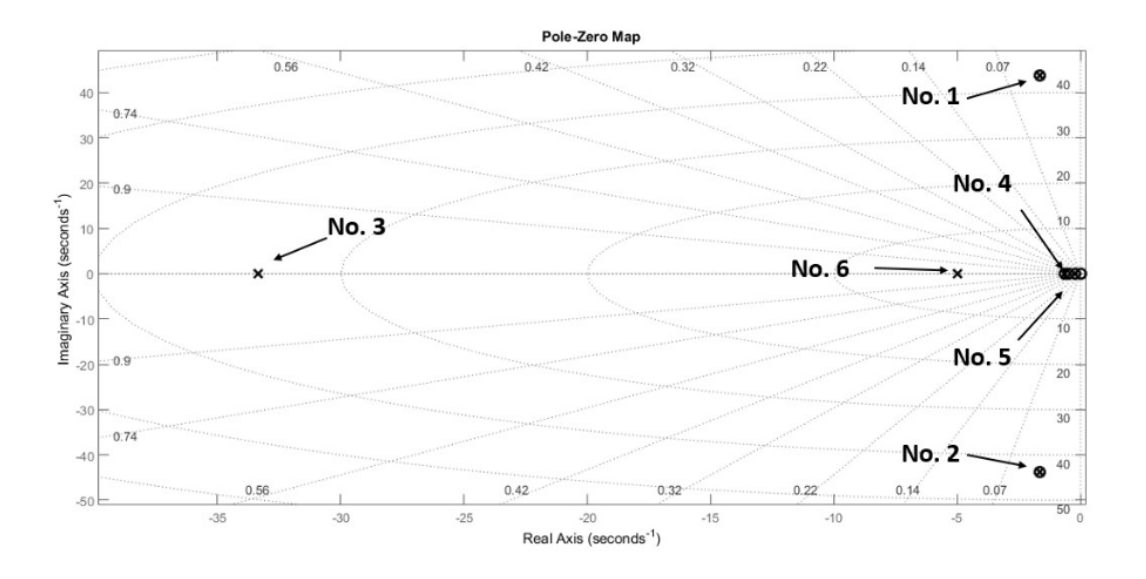

Figura 3.3: Diagrama de ubicación de polos de la planta MIMO.

La tabla [3.1](#page-34-0) muestra el valor de los polos y ceros del sistema previamente graficados (ver figura [3.3\)](#page-33-1).

<span id="page-34-0"></span>

| Polos                      | Ceros                |
|----------------------------|----------------------|
| $1) -1,6350 + 43,7364i$    | $-1,3718+43,7533i$   |
| $-1,6350 - 43,7364i$<br>2) | $-1,3718 - 43,7533i$ |
| 3)<br>$-33,3333$           | $-0,4902$            |
| $-0,6413$<br>4)            | $-0,3080$            |
| 5)<br>$-0,2175$            |                      |
| -5                         |                      |

Tabla 3.1: Polos y ceros del sistema nominal.

Sub-sistemas de la planta nominal

La función de transferencia  $G(s)$  esta compuesta por 4 subsistemas, los polos y ceros de estos se graficaron en un diagrama de ubicación de polos para verificar estabilidad en cada sub-sistema.

Sub-sistema  $g_{11}(s)$ 

$$
g_{11}(s) = \frac{6,548s^4 + 23,19s^3 + 1,256x10^4s^2 + 1,002x10^4s + 1895}{s^5 + 37,46s^4 + 2056s^3 + 6,56x10^4s^2 + 5,512x10^4s + 8906}
$$
(3.3)

Los polos y ceros del sub-sistema (1,1) se graficaron en un diagrama de ubicación de polos (ver figura [3.4\)](#page-35-0), como se puede observar, los polos del sistema se encuentran en el semi-plano izquierdo lo cual indica estabilidad. La tabla [3.2](#page-35-1) nos muestra el valor exacto de los polos.

<span id="page-35-0"></span>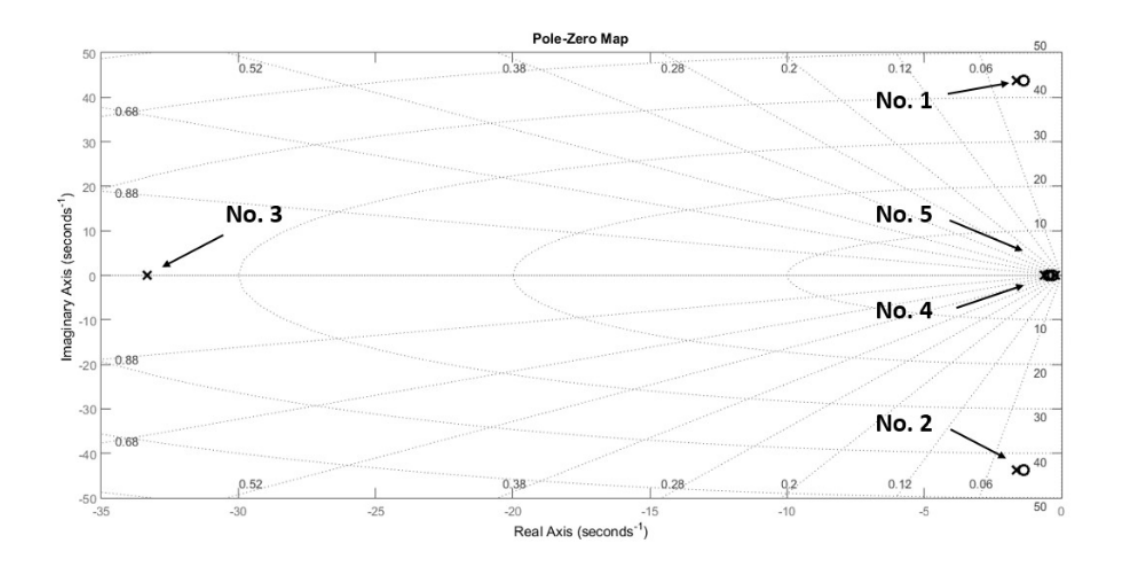

<span id="page-35-1"></span>Figura 3.4: Diagrama de ubicación de polos de la planta  $G(s)(1,1)$ .

| Polos                   | Ceros                |
|-------------------------|----------------------|
| $1) -1,6350 + 43,7364i$ | $-1,3718+43,7533i$   |
| $-1,6350 - 43,7364i$    | $-1,3718 - 43,7533i$ |
| 3)<br>$-33,3333$        | $-0,4902$            |
| $-0,6413$<br>4)         | $-0,3080$            |
| 5)<br>$-0,2175$         |                      |

Tabla 3.2: Polos y ceros del sistema nominal  $G(s)(1,1)$ .

Sub-sistema  $g_{12}(s)$ 

$$
g_{12}(s) = \frac{-22,83s^2 - 11,19s + 1,242x10^{-15}}{s^5 + 9,129s^4 + 1939s^3 + 1,124x10^4s^2 + 8495s + 1336}
$$
(3.4)

Los polos y ceros del sub-sistema (1,2) se graficaron en un diagrama de ubicación de polos (ver figura [3.5\)](#page-36-0), como se puede observar, los polos del sistema se encuentran en el semi-plano izquierdo lo cual indica estabilidad. La tabla [3.3](#page-36-1) nos muestra el valor exacto de los polos.
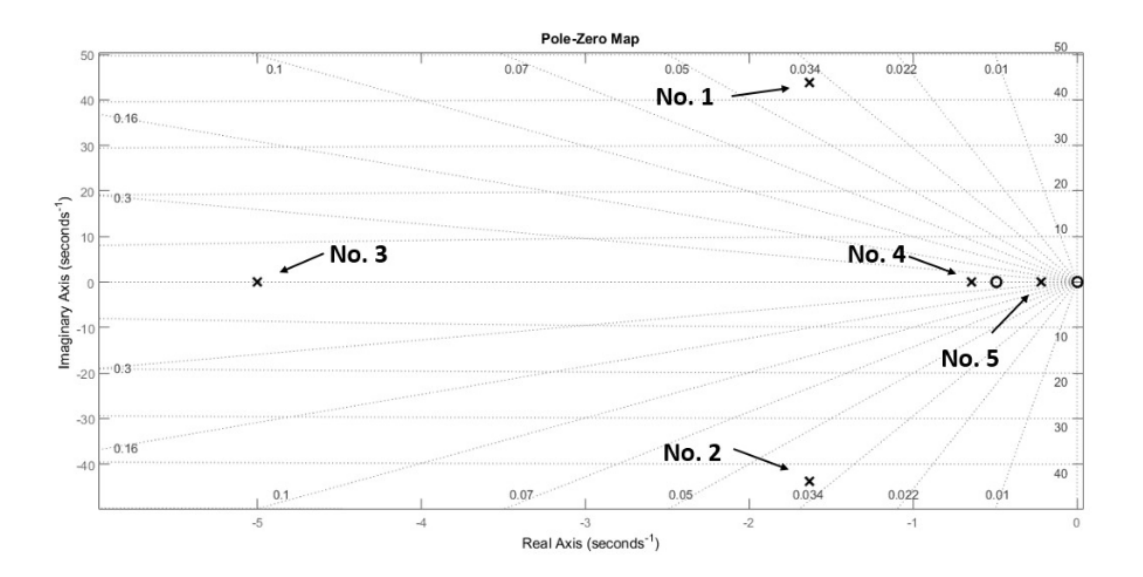

Figura 3.5: Diagrama de ubicación de polos de la planta  $G(s)(1,2)$ .

| Polos                       | Ceros     |
|-----------------------------|-----------|
| $1) -1,6350 + 43,7364i$     | $-0,4902$ |
| $2) -1,6350 - 43,7364i$     |           |
| 3)<br>-5                    |           |
| $-0,6413$<br>4'             |           |
| 5 <sup>1</sup><br>$-0,2175$ |           |

Tabla 3.3: Polos y ceros del sistema nominal  $G(s)(1,2)$ .

Sub-sistema  $g_{21}(s)$ 

$$
g_{21}(s) = \frac{-18,14s^3 + 2,524s^2 - 3571s + 685,8}{s^5 + 37,46s^4 + 2056s^3 + 6,56x10^4s^2 + 5,512x10^4s + 8906}
$$
(3.5)

Los polos y ceros del sub-sistema (2,1) se graficaron en un diagrama de ubicación de polos (ver figura [3.6\)](#page-37-0), como se puede observar, los polos del sistema se encuentran en el semi-plano izquierdo lo cual indica estabilidad. La tabla [3.4](#page-37-1) nos muestra el valor exacto de los polos.

<span id="page-37-0"></span>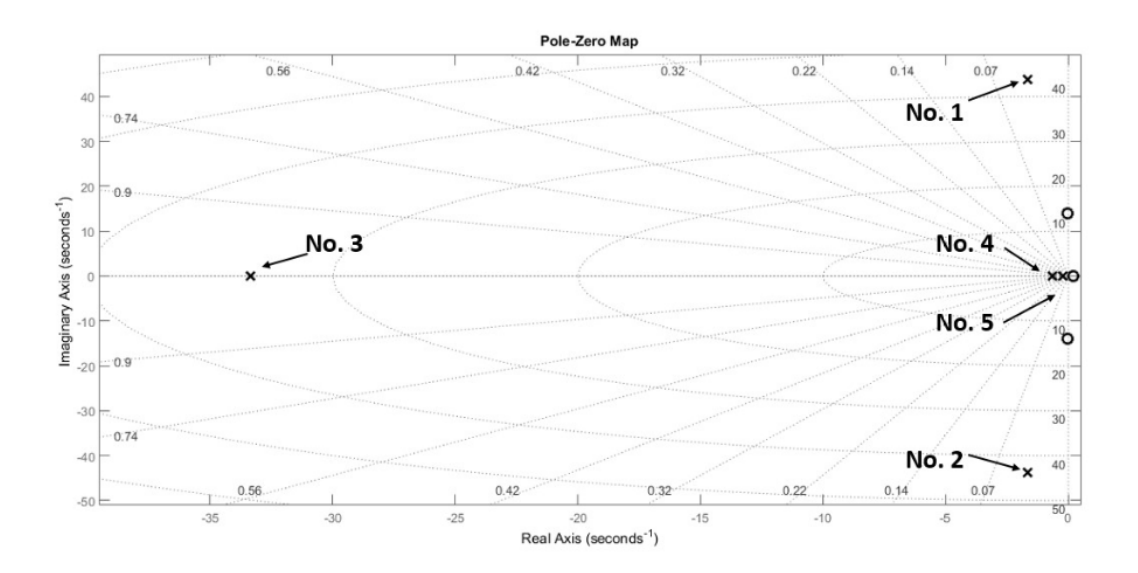

<span id="page-37-1"></span>Figura 3.6: Diagrama de ubicación de polos de la planta  $G(s)(2,1)$ .

| Polos                   | Ceros                |
|-------------------------|----------------------|
| $1) -1,6350 + 43,7364i$ | $-0.0265 + 14.0301i$ |
| $-1,6350 - 43,7364i$    | $-0,0265 - 14,0301i$ |
| 3)<br>$-33,3333$        | 0,1920               |
| $-0,6413$<br>4)         |                      |
| 5)<br>$-0,2175$         |                      |

Tabla 3.4: Polos y ceros del sistema nominal  $G(s)(2,1)$ .

Sub-sistema  $g_{22}(s)$ 

$$
g_{22}(s) = \frac{-107,8s^2 - 52,83s + 5,865x10^{-15}}{s^5 + 9,129s^4 + 1939s^3 + 1,124x10^4s^2 + 8495s + 1336}
$$
(3.6)

Los polos y ceros del sub-sistema (2,2) se graficaron en un diagrama de ubicación de polos como se muestra en la figura [3.7](#page-38-0) y el valor exacto de cada uno se presenta en la tabla [3.5.](#page-38-1)

Como se puede ver cada polo de los sub-sistemas de  $G(s)$  se encuentran en el semi-plano izquierdo lo que nos indica la estabilidad del sistema.

<span id="page-38-0"></span>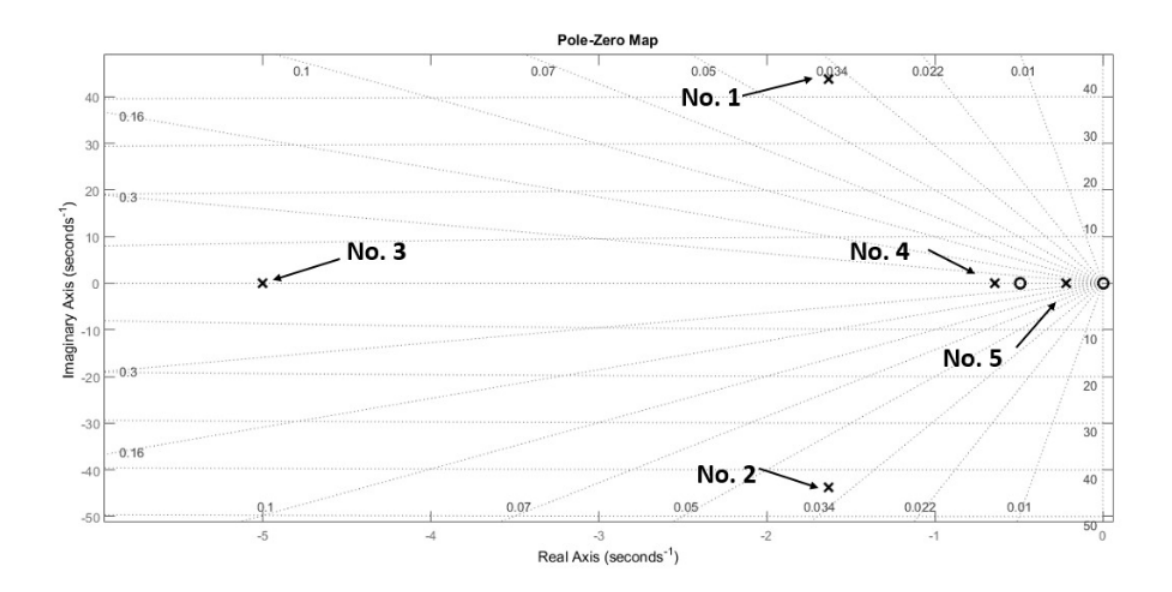

<span id="page-38-1"></span>Figura 3.7: Diagrama de ubicación de polos de la planta  $G(s)(2,2)$ .

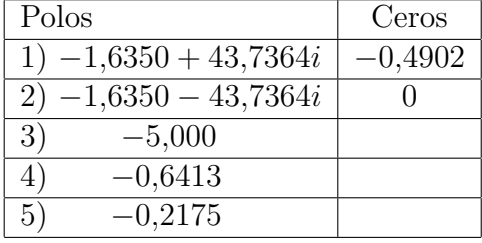

Tabla 3.5: Polos y ceros del sistema nominal  $G(s)(2,2)$ .

## 3.2. Modelo de incertidumbre

Se modelarán las incertidumbres en el dominio de la frecuencia partiendo del esquema general para sistemas con incertidumbre (ver figura [3.8\)](#page-39-0)

<span id="page-39-0"></span>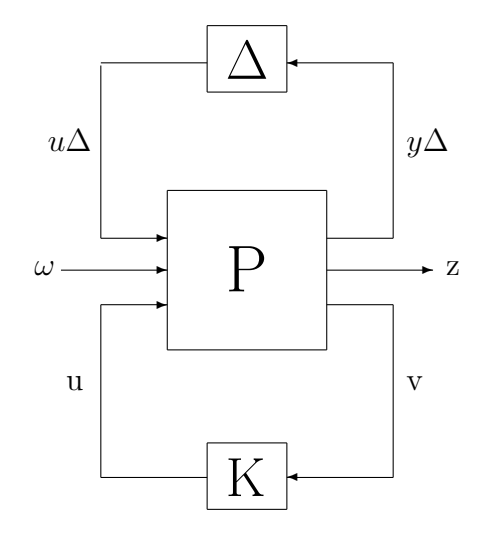

Figura 3.8: Esquema general para sistemas con incertidumbres.

En donde ∆ se define como una matriz diagonal que representa todas las incertidumbres del sistema [\(3.7\)](#page-39-1) y P es la planta nominal generalizada.

<span id="page-39-1"></span>
$$
\Delta = diag\{\Delta_i\} = \begin{bmatrix} \Delta_1 & & & \\ & \ddots & & \\ & & \Delta_i & \\ & & & \ddots \end{bmatrix}
$$
 (3.7)

Las incertidumbres pueden ser clasificadas según su fuente de la siguiente manera:

- $\blacksquare$  Incertidumbres paramétricas: La estructura y orden del modelo son conocidos, pero algunos parámetros son inciertos.
- Incertidumbres de dinámica despreciada: Existe error de modelado por dinámica despreciada, usualmente a altas frecuencias esto es debido a la simplificación del modelo.
- Incertidumbres por dinámica no modelada: El error por dinámica no modelada es debido a la falta de conocimiento del

proceso físico.

## 3.2.1. Metodología para el modelo de incertidumbre paramétrica

La planta cuenta con parámetros inciertos, por esta razón se considera incertidumbre paramétrica la cual será modelada en el dominio de la frecuencia, utilizando incertidumbre multiplicativa a la salida la cual está dada por la ecuación [\(3.8\)](#page-40-0) y representada por la figura [3.9](#page-40-1) para obtener el modelo de incertidumbre.

<span id="page-40-0"></span>
$$
G_p(j\omega) = [I + W_0 \Delta_o] G(j\omega)
$$
\n(3.8)

<span id="page-40-1"></span>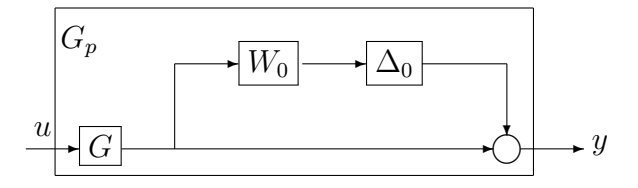

Figura 3.9: Incertidumbre multiplicativa a la salida

En donde  $G_p$  representa la planta para todas las posibles combinaciones de los parametros inciertos dentro de la planta, G representa la planta nominal,  $W_0$ representa el peso de incertidumbre y por ultimo  $\Delta_0$  representa la incertidumbre normalizada la cual debe ser  $\|\Delta_0\|_{\infty} \leq 1$ 

Suponiendo una región de incertidumbre circular la magnitud del radio para una incertidumbre multiplicativa a la salida esta dada por:

<span id="page-40-2"></span>
$$
l_0(j\omega) = \max_{G_p \in \Pi} \overline{\sigma}((G_p(j\omega) - G(j\omega))G^{-1}(j\omega))
$$
\n(3.9)

donde  $l_0$  representa la magnitud de la incertidumbre para cada combinación de  $G_p$  ,  $\prod$  representa el conjunto de las plantas inciertas y  $\overline{\sigma}$  es el valor singular mayor.

Se usará un peso escalar para representar la incertidumbre multiplicativa a la salida, la cual será utilizada mas adelante para el diseño del control, este debe cumplir con:

$$
|w_0(j\omega)| \ge l_o(j\omega) \qquad \forall \omega \tag{3.10}
$$

Es deseable que el peso escalar para la incertidumbre sea estable, de fase m´ınima y representado por una función propia.

El peso de incertidumbre  $W_0$ , se define de la siguiente manera:

$$
W_0(j\omega) = I_{2x2}w_0(j\omega)
$$
\n
$$
(3.11)
$$

#### 3.2.2. Parámetros inciertos

En esta sección se verá cuales parámetros serán considerados inciertos, a diferencia de trabajos anteriores como (Don Juan et al. 2016) donde toma en cuenta las incertidumbres que afectan al looper o (González Palacios, 2016) que toma en cuenta una incertidumbre en el módulo del molino del castillo i, en este caso se considera además incertidumbre en el módulo del molino del castillo  $i + 1$  para lograr un modelo de incertidumbre lo mas cercano a lo real. La incertidumbre de los parametros se dividió en 3 rangos:  $20\%$  (incertidumbre alta),  $10\%$  (incertidumbre media) y 5 % (incertidumbre baja), los parametros con incertidumbre que se tomarán en cuenta son los siguientes:

- Inercia del looper  $(J_i)$ . Esta se calcula de acuerdo a la forma geométrica que tiene el looper, se considera una incertidumbre media del 10 %.
- Ganancias estáticas  $(K_{\theta i}^{Ti})$ ,  $(K_{\sigma i}^{Ii})$ ,  $(K_{\theta i}^{Li})$  Se obtuvieron a partir de la linealización de relaciones no lineales bien establecidas, estas ganancias son muy usadas para el modelo del MLC y han demostrado tener un buen desem-

paño por este motivo tienen una incertidumbre baja del  $5\%$ .

- $\blacksquare$  Moludo de Young de la cinta  $(E_i)$ . En el manual ASM [\[6\]](#page-78-0) nos indica que no existen datos para temperaturas mayores a  $400C$  para el módulo de Young, a pesar de ello en la literatura se ha calculado el comportamiento que podría tener el modulo de Young considerando la ultima pendiente entre últimos valores proporcionados por el manual aunque en el manual [\[6\]](#page-78-0) indica que cae mas abruptamente arriba de  $400C$ . Por esta razón la incertidumbre de este parámetro es alta del 20 %.
- Distancia entre los rodillos de apoyo  $(L_i)$ . Debido a la rigidez de las piezas mecánicas, vibraciones fuertes y los pares aplicados se considero una incertidumbre pequeña del 1%.
- Amortiguamiento  $(D_i)$ . Se obtuvo de la literatura el cual fue obtenido experimentalmente y se considero una incertidumbre baja del 5 %.
- Constantes en el módulo del molino  $\left(\frac{1}{M_i}\right)$  y  $\left(\frac{1}{M_{i+1}}\right)$ . Se toma de manera experimental y se actualiza periódicamente, por esta misma razón su incertidumbre es baja del 5 %.

En la tabla [3.6](#page-43-0) se especifica el valor nominal de los parámetros inciertos así como el porcentaje de incertidumbre que tiene cada parámetro.

<span id="page-43-0"></span>

| Variable                       | Descripción                           | nominal<br>Valor | Unidades                | <i>Incertidumbre</i> |
|--------------------------------|---------------------------------------|------------------|-------------------------|----------------------|
| $\overline{K^{Ti}_{\theta i}}$ | Ganancia estática                     | 3718400          | $kg \cdot mm$           | $\pm 5\%$            |
| $\overline{K_{\sigma i}^{Ti}}$ | Ganancia estática                     | $-88355000$      | mm                      | $\pm 5\%$            |
| $J_i$                          | Inercia del looper                    | 18890            | $kg \cdot mm \cdot s^2$ | $\pm 10\%$           |
| $E_i$                          | Modulo de Young de la cinta           | 19,3             | kg<br>mm                | $\pm 20\%$           |
| $L_i$                          | Distancia entre los rodillos de apoyo | 4876,8           | mm                      | $\pm 1\%$            |
| $K_{\theta i}^{Li}$            | Ganancia estática                     | $-92,9235$       | mm                      | $\pm 5\%$            |
| $D_i$                          | Amortiguamiento                       | 1000             | $kg \cdot mm \cdot s$   | $\pm 5\%$            |
| $\frac{1}{M_i}$                | Constante en el modulo del molino     | $4,0318x10^{-6}$ | $\frac{mm}{kg}$         | $\pm 5\%$            |
| $\frac{1}{M_{i+1}}$            | Constante en el modulo del molino     | $4,0318x10^{-6}$ | $\frac{mm}{kq}$         | $\pm 5\%$            |

Tabla 3.6: Parámetros inciertos de la planta MIMO

### 3.2.3. Modelo de incertidumbre de la planta MIMO

Mediante [\(3.9\)](#page-40-2) obtenemos la magnitud de la incertidumbre multiplicativa a la salida como se muestra en la figura [3.10](#page-43-1) en donde cada gráfica corresponde a una combinación de parámetros de incertidumbre en  $G_p$ . Para esta tesis el rango de incertidumbre se dividió en valor minino, valor nominal y valor máximo dando como resultado 729 combinaciones.

<span id="page-43-1"></span>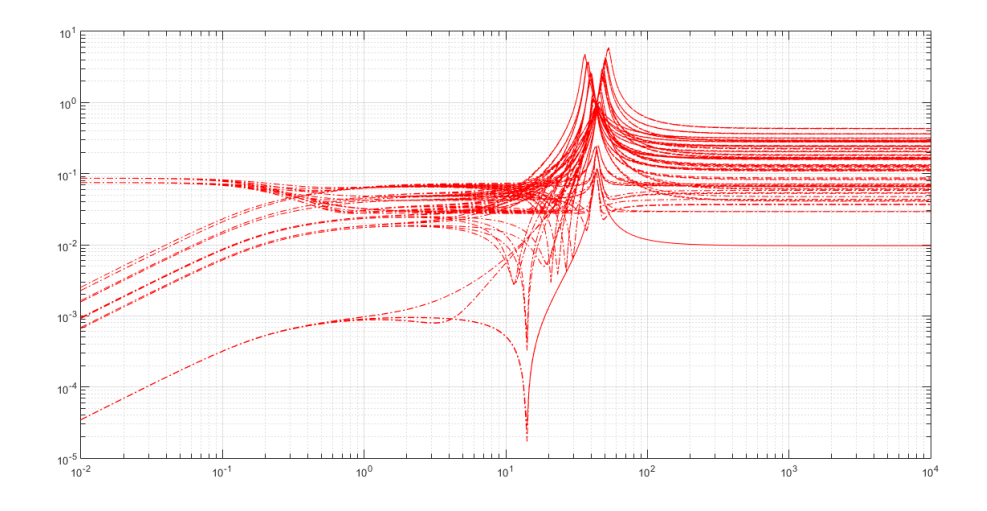

Figura 3.10: Representación gráfica del modelo de incertidumbre " $l_o$ " para cada combinación de  $G_p$ .

## 3.2.4. Polos y ceros de  $G_p$

Como se mencionó, con la planta nominal donde se analizó los polos y ceros para verificar estabilidad, en este caso también se realiza un análisis de los polos y ceros en  $G_p(s)$  mas específicamente el movimiento de los polos y ceros de la planta en el rango de incertidumbre, con la finalidad de saber si existe alguna combinación de incertidumbre de la planta que vuelva a esta inestable.

Como se puede observar en la figura [3.11](#page-44-0) los polos de  $G_p(s)$  se encuentran en el semi-plano izquierdo por lo tanto podemos concluir que las plantas  $G_p(s)$  dentro de la región de incertidumbre son estables.

<span id="page-44-0"></span>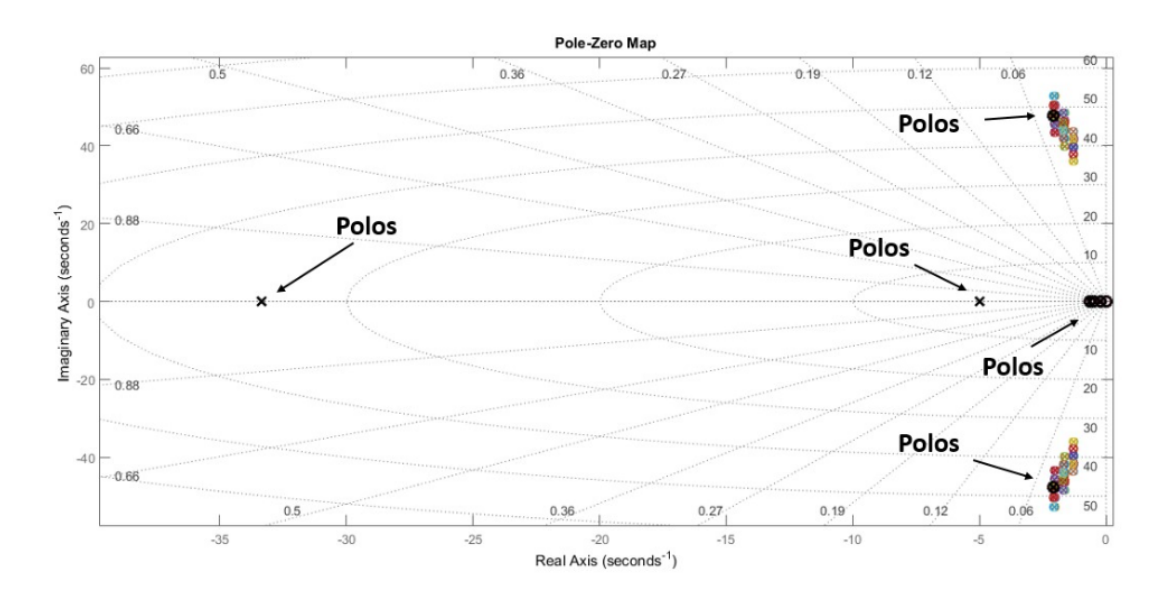

Figura 3.11: Diagrama de ubicación de polos de la planta Gp

Para los sub-sistemas de  $G_p(s)$ , se analiza el movimiento de los polos y ceros con diferentes combinaciones de parámetros dentro del rango de incertidumbre. La figura [3.12](#page-45-0) muestra el movimiento de los polos y ceros de las diferentes combinaciones de los par´ametros inciertos mostrados en la tabla [3.6,](#page-43-0) se puede observar que los sub-sistemas de  $G_p(s)$  son estables debido a que sus polos se encuentran en el semi-plano izquierdo.

<span id="page-45-0"></span>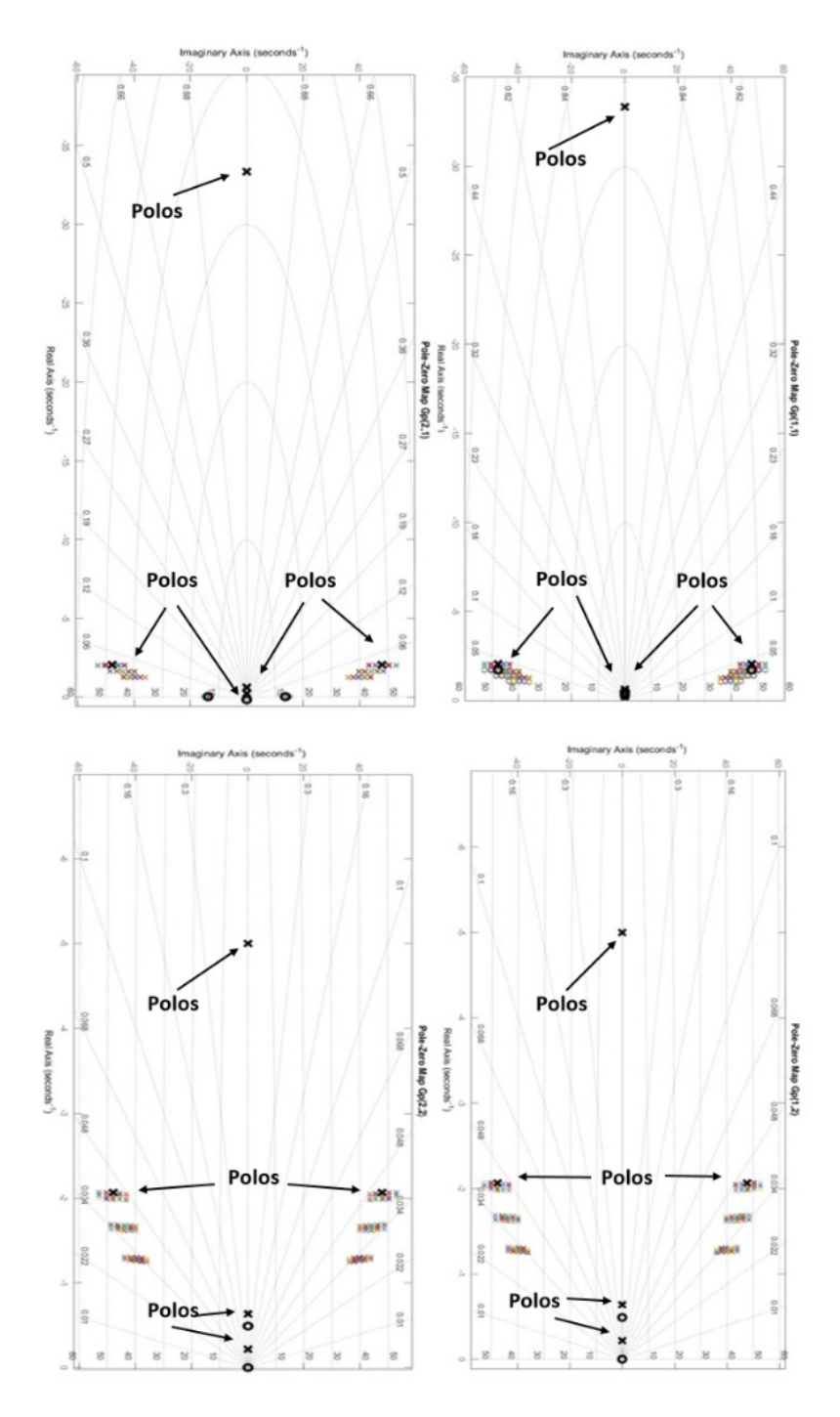

Figura 3.12: Diagrama de ubicación de polos de los sub-sistemas de Gp.

## 3.3. Resumen

Se presentó un análisis de estabilidad en el dominio de la frecuencia para un sistema MIMO junto a sus respectivos sub-sistemas mediante el uso de diagrama de ubicación de polos, así mismo se explicó la obtención del modelo de incertidumbre paramétrica en el dominio de la frecuencia considerando la incertidumbre multiplicativa a la salida. De igual manera se expusieron las consideraciones que se tomaron en cuenta para asignar el nivel de incertidumbre a los parámetros inciertos. Se realizó el análisis del movimiento de los polos y ceros de  $G(p)$  para verificar estabilidad en el sistema en presencia de incertidumbre paramétrica.

# Capítulo 4

# Diseño del controlador

## 4.1. Control robusto

El diseño de un controlador robusto a diferencia de otro tipo de controlador está basado en la idea de que todo sistema tiene algún tipo de perturbación  $y/\sigma$ incertidumbre (mencionadas en el capítulo 3), se diseña el controlador incluyendo en su an´alisis estas perturbaciones e incertidumbres. Para este caso se considera la formulación general de control robusto (ver figura [4.1\)](#page-47-0), en la tabla [4.1](#page-48-0) podemos ver la descripción de cada variable mencionadas en el esquema general del control robusto. En lo sucesivo se omitirá " $(t)$ " y " $(s)$ " para las funciones de t y s para simplificar la notación, excepto en aquellos casos que exista ambigüedad.

<span id="page-47-0"></span>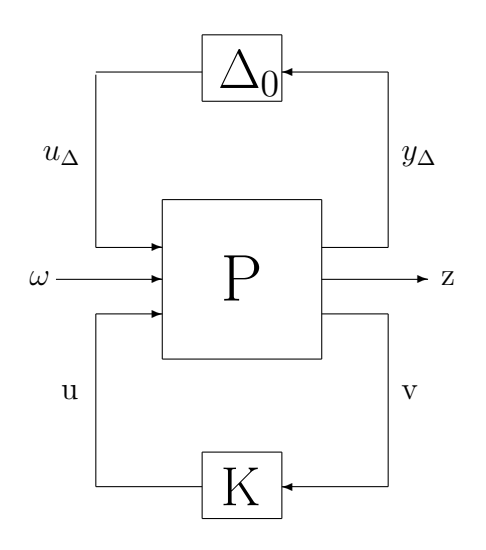

Figura 4.1: Esquema general del control robusto

<span id="page-48-0"></span>

| Variable     | Descripción               |  |
|--------------|---------------------------|--|
| $\Delta_0$   | Incertidumbre normalizada |  |
| P            | Planta generalizada       |  |
| K            | Control                   |  |
| u            | Señal de control          |  |
| V            | Variables medidas         |  |
| $\omega$     | Señales exógenas          |  |
| Z            | Salida                    |  |
| $u_{\Delta}$ | Entrada de incertidumbre  |  |
| $y_{\Delta}$ | Salida de incertidumbre   |  |

Tabla 4.1: Descripción de las variables del esquema general del control robusto

<span id="page-48-1"></span>Incorporando el control para fines de análisis, el esquema de la figura [4.1](#page-47-0) pue-de representarse como en la figura [4.2,](#page-48-1) donde  $N$  es la matriz de interconexión.

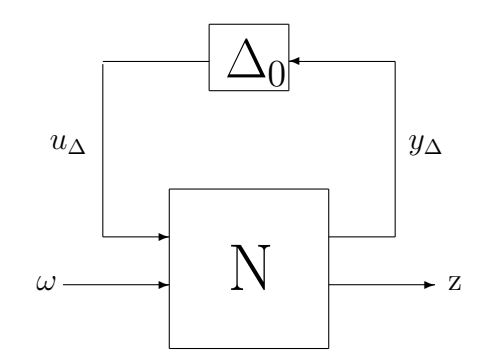

Figura 4.2: Esquema general con control incorporado.

La formulación del control robusto cubre la problemática que surgen al no considerar las incertidumbres en el modelo. Los objetivos del control robusto son los siguientes:

- Estabilidad nominal: Nos indica si un sistema es estable en lazo cerrado con condiciones nominales.
- Desempeño nominal: El desempeño de un sistema en lazo cerrado se mide como la capacidad de seguir una referencia deseada  $r(t)$  o de rechazar una perturbación de forma conocida  $d(t)$  en la salida del sistema  $y(t)$  en condiciones nominales.
- Estabilidad robusta: El sistema en lazo cerrado es estable en presencia de variaciones en el modelo y/o determinadas perturbaciones.
- Desempeño robusto: El sistema tiene desempeño robusto si cumple con ciertas especificaciones de funcionamiento en presencia de variaciones en el modelo y/o determinadas perturbaciones.

La función de transferencia del esquema [4.2](#page-48-1) está dado por.

<span id="page-49-0"></span>
$$
F_z \omega = N_{22} + N_{21} (I - N_{11} \Delta_0)^{-1} N_{12}
$$
\n(4.1)

donde  $N_{ij}$  denota cada elemento de N en la figura [4.2.](#page-48-1)

Suponiendo el sistema de lazo abierto nominal estable se puede observar que en [\(4.1\)](#page-49-0) la única fuente de inestabilidad es el termino  $(I - N_{11} \Delta_0)^{-1}$  el cual puede ser analizado para estabilidad robusta como el sistema  $N\Delta_0$  con  $M=N_{11}.$ 

La condición de estabilidad robusta está dada por (ver teorema 6.4 en [\[8\]](#page-78-1))

$$
||M||_{\infty} < 1 \tag{4.2}
$$

Para una incertidumbre multiplicativa de salida

$$
M = W_1 T W_2 \tag{4.3}
$$

donde T es la función de sensibilidad complementaria,  $W_1$  y  $W_2$  son los pesos matriciales de incertidumbre y  $\Delta_0$  es la incertidumbre normalizada y debe cumplir  $\|\Delta_0\|_{\infty}$  < 1, T, W<sub>1</sub>, W<sub>2</sub> y  $\Delta$  tienen dimensiones compatibles a la planta, en este trabajo la planta  $G(s) \in \Re^{2 \times 2}$ .

Si se hace que  $W_1 = W_0$  y  $W_2 = I$ , donde  $W_0$  es el peso de incertidumbre, esto se puede escribir como

<span id="page-49-1"></span>
$$
\|W_0T\|_{\infty} < 1\tag{4.4}
$$

## 4.2. Funciones sensibilidad y sensibilidad complementaria

En el siguiente apartado se explicará la función sensibilidad y sensibilidad complementaria con las cuales podemos controlar en qué medida un sistema es afectado por el ruido del sensor y perturbaciones, se considera el esquema de control de la figura [4.3.](#page-50-0)

<span id="page-50-0"></span>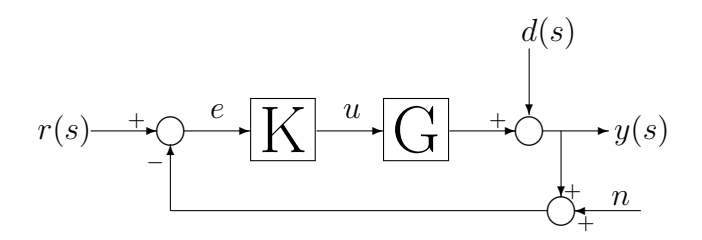

Figura 4.3: Esquema básico de control con perturbaciones

La entrada de control  $u$  en el esquema básico de control está dada por:

<span id="page-50-1"></span>
$$
u = K(r - y - n) \tag{4.5}
$$

Donde K representa el control, r es el valor de la referencia, n es el ruido de medición y  $y$  es la salida la cual está dada por:

<span id="page-50-2"></span>
$$
y = d + Gu \tag{4.6}
$$

donde  $d$  es la perturbación y  $G$  es la planta nominal.

Sustituyendo [\(4.5\)](#page-50-1) en [\(4.6\)](#page-50-2) obtenemos:

$$
y(s) = d(s) + G(s)K(r(s) - y(s) - n)
$$
\n(4.7)

$$
y(s) = d(s) + G(s)Kr(s) - G(s)Ky(s) - G(s)Kn
$$
\n(4.8)

$$
G(s)Ky(s) + y(s) = d(s) + G(s)Kr - G(s)Kn \tag{4.9}
$$

$$
(I + G(s)K)y(s) = d(s) + G(s)Kr(s) - G(s)Kn
$$
\n(4.10)

$$
y(s) = (I + G(s)K)^{-1}d(s) + (I + G(s)K)^{-1}G(s)Kr(s) - (I + G(s)K)^{-1}G(s)Kn
$$
\n(4.11)

donde  $u \in \mathbb{R}^l$ ;  $r, e, y, d, y$   $n \in \mathbb{R}^m$ ;  $K \in \mathbb{R}^{l \times m}$  y  $G \in \mathbb{R}^{m \times l}$ . Como se mencionan en este trabajo  $l = m = 2$ .

Tomando en cuenta que la función de lazo abierto es  $L = GK$ , tenemos:

<span id="page-51-2"></span>
$$
y = \underbrace{(I+L)^{-1}}_{S} d + \underbrace{(I+L)^{-1}L}_{T} r - \underbrace{(I+L)^{-1}L}_{T} n \tag{4.12}
$$

Se tiene que la función sensibilidad  $(S)$  y la función sensibilidad complementaria (T) estas dadas de la siguientes forma:

<span id="page-51-1"></span>
$$
S = (I + L)^{-1}
$$
 (4.13)

donde S es una matriz de dimensiones compatibles a las de  $G(s)$ .

<span id="page-51-0"></span>
$$
T = (I + L)^{-1}L
$$
\n(4.14)

Sustituyendo las ecuaciones [\(4.14\)](#page-51-0) y [\(4.13\)](#page-51-1) en [\(4.12\)](#page-51-2) obtenemos:

$$
y = Sd + Tr - Tn \tag{4.15}
$$

Como se puede ver, S relaciona la perturbación con la salida del sistema así como T relaciona la referencia con la salida del sistema. Estás deben de cumplir lo siguiente:

$$
S + T = I \tag{4.16}
$$

Se consideran los siguientes aspectos para el diseño de S y T, en términos de los valores singulares mayores S y T.

 $\bar{\sigma}(S(j\omega))$  Se busca que sea pequeña en bajas frecuencias, debido a que las

perturbaciones se presentan principalmente en bajas frecuencias.

 $\bar{\sigma}(T(j\omega))$  Se busca que sea pequeña en altas frecuencias, debido a que el ruido del sensor se presenta principalmente en altas frecuencias.

donde  $\overline{\sigma}(\cdot)$  denota el valor singular de la función.

## 4.3. Control  $H_{\infty}$

La técnica de control  $H_{\infty}$  es muy usada en el control robusto cuando se busca asegurar estabilidad y tener un buen desempeño en el sistema en presencia de incertidumbres paramétricas. Está técnica es basada en el dominio de la frecuencia y requiere tener conocimiento previo del modelo matemático así como también de sus incertidumbres para poder lograr estabilidad robusta en lazo cerrado.

En este trabajo se explicará la utilidad de la técnica  $H_{\infty}$ , así como el uso que se le dio a esta técnica en la cual se buscó obtener desempeño nominal y estabilidad robusta para el sistema anteriormente planteado. Para mayor información se remite al lector a Rodríguez y López [\[7\]](#page-78-2) y Skogestad y Postlethwaite [\[8\]](#page-78-1)

#### 4.3.1. Desempeño nominal

El desempaño nominal de un sistema en lazo cerrado es la capacidad de seguir una referencia deseada " $r$ " o de rechazar una perturbación de forma conocida " $d$ " en la salida del sistema "y" en condiciones nominales. Podemos medir el primer caso de desempaño mediante la señal de error:

<span id="page-52-0"></span>
$$
e(s) = r(s)(I + L)^{-1} = S(s)r(s)
$$
\n(4.17)

El segundo caso se puede medir a través de la salida:

<span id="page-52-1"></span>
$$
y(s) = S(s)d(s)
$$
\n<sup>(4.18)</sup>

Como se puede ver en ambos casos  $(4.17)$  y  $(4.18)$  depende de la función sensibilidad, por lo cual se busca hacer pequeña esta función en las frecuencias de interés para obtener el desempeño deseado.

Otra manera de obtener el desempeño nominal para el sistema SISO es mediante el diagrama de Nyquist, en el cual el circulo de radio  $|w_s(j\omega)|$  debe ser menor a la distancia de  $|I + L(j\omega)|$   $\forall \omega$ , donde  $w_s$  es la especificación de desempeño a cada frecuencia.

Como se muestra en el diagrama de Nyquist (ver figura [4.4\)](#page-53-0), la condición de desempeño nominal está dada por:

$$
|w_s| < |I + L| \,, \qquad \forall \omega \tag{4.19}
$$

<span id="page-53-1"></span>
$$
(w_s(j\omega)) (I + L(j\omega))^{-1} < 1, \qquad \forall \omega \tag{4.20}
$$

Para mas información de la condición [\(4.20\)](#page-53-1) se remite al lector a Skogestad y Postlethwaite [\[8\]](#page-78-1).

<span id="page-53-0"></span>Sustituyendo la función sensibilidad en  $(4.20)$  obtenemos:

$$
|w_s(j\omega)S| < 1, \qquad \forall \omega \tag{4.21}
$$

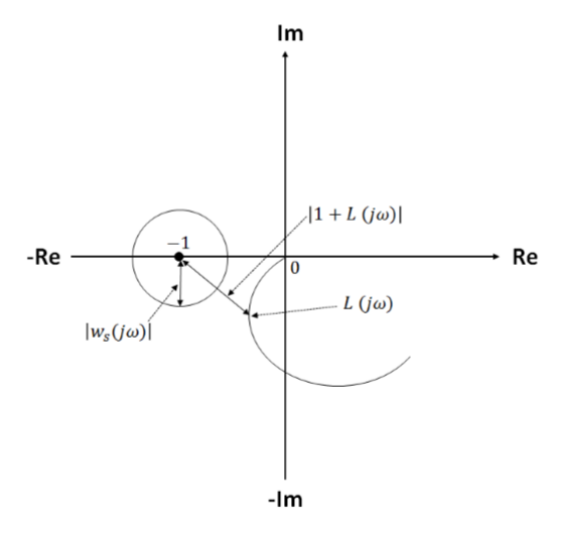

Figura 4.4: Diagrama de Nyquist mostrando desempeño nominal  $|\omega_s| < |1 + L|$ .

Para el caso multivariable con el control  $H_{\infty}$ , el desempeño nominal se calcula para el valor singular mayor de  $S$  dando la siguientes expresión:

<span id="page-54-0"></span>
$$
||W_s S||_{\infty} < 1, \quad \forall \omega \tag{4.22}
$$

donde  $\|\cdot\|_{\infty}$  denota la norma  $H_{\infty}$  que es el pico del valor singular mayor de la función.

Para el diseño del control  $H_{\infty}$  en el caso multivariable se desea encontrar un control  $K(s)$  que logre un rechazo o atenuación de las perturbaciones, para lograr esto se busca minimizar la ecuación  $(4.22)$  logrando disminuir el efecto de la perturbación en la salida.

## 4.4. Sensibilidad mixta

El control  $H_{\infty}$  que se plantea en esta tesis para cumplir con el desempeño nominal y la estabilidad robusta tiene el enfoque de la sensibilidad mixta, en el cual el planteamiento del problema se realiza mediante un esquema general de control sin incluir el bloque de incertidumbre  $\Delta$  (ver figura [4.5\)](#page-54-1).

<span id="page-54-1"></span>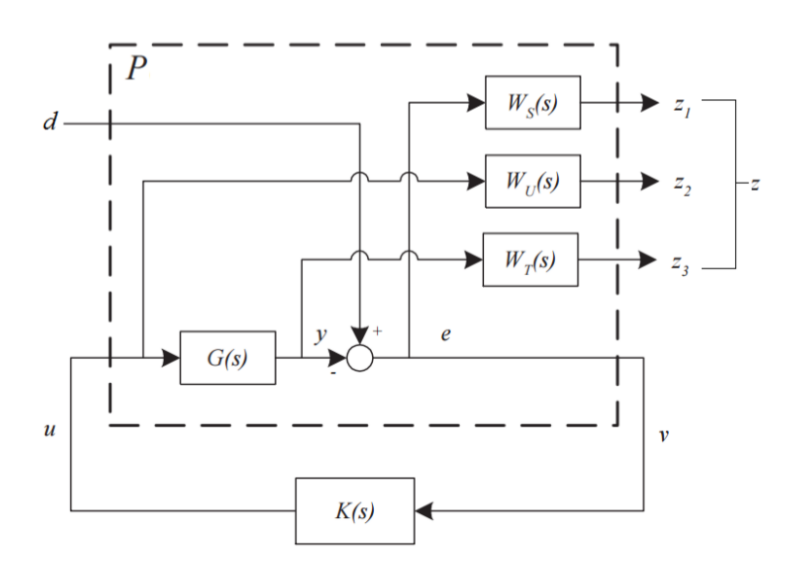

Figura 4.5: Diagrama general de control aplicando el concepto de sensibilidad mixta

<span id="page-55-0"></span>La tabla [4.2](#page-55-0) muestra una descripción de las variables mostradas en el diagrama general de control con enfoque en la sensibilidad mixta.

| Variable        | Descripción                       |  |
|-----------------|-----------------------------------|--|
| d               | Señales exógenas o perturbaciones |  |
| u               | Señales de control                |  |
| Κ               | Control                           |  |
| Ρ               | Planta aumentada                  |  |
| е               | Error de control                  |  |
| $\eta$          | Variables medidas                 |  |
| Z               | Salida                            |  |
| $W_T, W_S, W_U$ | Matrices de ponderación           |  |

Tabla 4.2: Descripción de las variables del esquema general del control con sensibilidad mixta

Para obtener la planta generalizada P se toma en cuenta el diagrama general de control aplicando el concepto de sensibilidad (ver figura [4.5\)](#page-54-1) y el diagrama general para el control $H_\infty$  como se muestra en la figura [4.6.](#page-55-1)

<span id="page-55-1"></span>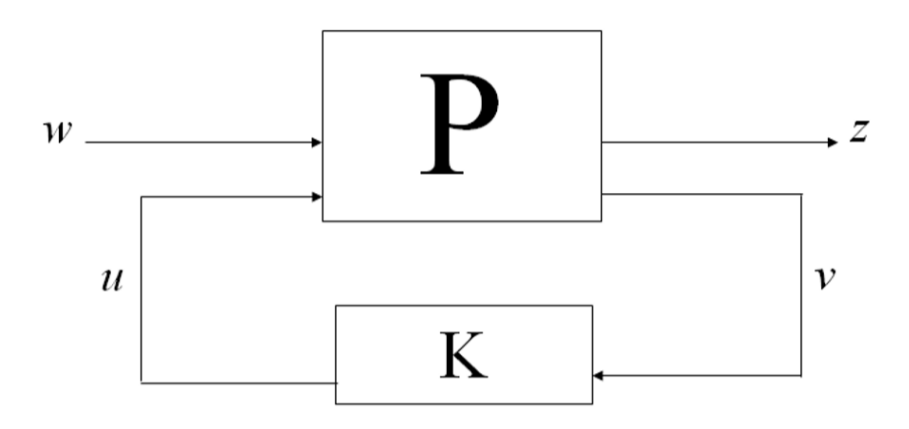

Figura 4.6: Diagrama general para el control  $H_{\infty}$ 

a partir de esto obtenemos lo siguientes

$$
z_o = \begin{cases} z_1 \\ z_2 \\ z_3 \\ v \end{cases}, \quad w_u = \begin{cases} w \\ u \end{cases}
$$
 (4.23)

donde  $z<sub>o</sub>$  es el vector de salidas de la planta generalizada,  $w<sub>u</sub>$  es el vector de las entradas de la planta generalizada y w corresponde a las perturbaciones.

La planta generalizada P o planta aumentada se define de la siguiente manera:

$$
[z_o] = [P] [w_o]
$$
\n
$$
(4.24)
$$

<span id="page-56-2"></span>
$$
[z_o] = \begin{bmatrix} P_{11} & P_{12} \\ P_{21} & P_{22} \end{bmatrix} \begin{bmatrix} w \\ u \end{bmatrix} \tag{4.25}
$$

Se obtienen las siguientes igualdades de figura [4.5:](#page-54-1)

<span id="page-56-0"></span>
$$
z_1 = W_S d + W_S Gu \tag{4.26}
$$

$$
z_2 = W_U u \tag{4.27}
$$

$$
z_3 = W_T Gu \tag{4.28}
$$

<span id="page-56-1"></span>
$$
v = -d - Gu \tag{4.29}
$$

Considerando  $(4.26)$  -  $(4.29)$  y usando la ecuación  $(4.25)$  obtenemos el valor de la planta aumentada para el caso de sensibilidad mixta:

<span id="page-56-3"></span>
$$
P = \begin{bmatrix} 0 & W_U I \\ 0 & W_T G \\ W_S I & W_S G \\ -I & -G \end{bmatrix}
$$
 (4.30)

donde:

$$
P_{11} = \begin{bmatrix} 0 \\ 0 \\ W_S I \end{bmatrix}, \quad P_{12} = \begin{bmatrix} W_U I \\ W_T G \\ W_S G \end{bmatrix}, \quad P_{21} = -I, \quad P_{22} = -G \quad (4.31)
$$

<span id="page-57-0"></span>Para analizar el sistema en lazo cerrado se debe obtener la matriz de transferencia N, la cual relaciona a z y w como se muestra en la figura [4.7,](#page-57-0) para obtener está matriz se combina la planta aumentada P y el controlador K.

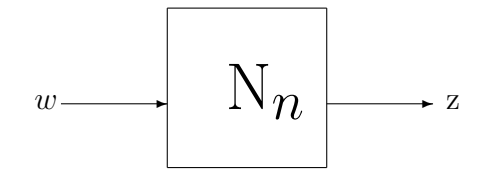

Figura 4.7: Diagrama general de la matriz  $N$  de interconexión

donde n denota el sistema nominal.

Para obtener la función N partimos de las siguientes ecuaciones:

<span id="page-57-3"></span>
$$
z = P_{11}w + P_{12}u \tag{4.32}
$$

<span id="page-57-2"></span>
$$
v = P_{21}w + P_{22}u \tag{4.33}
$$

<span id="page-57-1"></span>
$$
u = Kv \tag{4.34}
$$

En donde z se define como:

$$
z = \begin{bmatrix} z_1 \\ z_2 \\ z_3 \end{bmatrix} \tag{4.35}
$$

Al sustituir la ecuaciones [\(4.34\)](#page-57-1) y [\(4.33\)](#page-57-2) en [\(4.32\)](#page-57-3) obtenemos:

$$
z = [P_{11} + P_{12}K(I - P_{22}K)^{-1}P_{21}] \omega \qquad (4.36)
$$

Quedando expresado como:

$$
z = Nw \tag{4.37}
$$

Para que el control  $H_{\infty}$  con enfoque en sensibilidad mixta tenga un control K que haga el sistema internamente estable se debe cumplir con la siguiente condición:

<span id="page-58-0"></span>
$$
||N||_{\infty} < 1 \tag{4.38}
$$

Una forma de verificar que se cumple con la condición  $(4.38)$  es cumpliendo con la siguiente expresión:

<span id="page-58-1"></span>
$$
\left\| \begin{array}{c} W_S S(j\omega) \\ W_U K S(j\omega) \\ W_T T(j\omega) \end{array} \right\|_{\infty} < 1
$$
\n(4.39)

Si en [\(4.39\)](#page-58-1)  $W_T = W_0$  se tiene la ecuación [\(4.4\)](#page-49-1) cumpliendo con estabilidad, por esta razón ya no se incluye el bloque  $\Delta$  en la figura [4.6.](#page-55-1)

#### 4.4.1. Modelo de incertidumbre paramétrica

Las incertidumbres paramétricas se modelarán en el dominio de la frecuencia utilizando incertidumbre multiplicativa a la salida mediante un peso escalar como se mencionó en el capítulo 3. La incertidumbre multiplicativa a la salida se modelará de la siguiente manera:

$$
l_0(j\omega) = \max_{G_p \in \Pi} \overline{\sigma}((G_p(j\omega) - G(j\omega))G^{-1}(j\omega))
$$
\n(4.40)

donde  $\prod$  es el conjunto de plantas inciertas.

El peso de incertidumbre tiene que ser como se muestra

<span id="page-58-2"></span>
$$
|w_0(j\omega)| \ge l_o(j\omega), \qquad \forall \omega \tag{4.41}
$$

La condición [\(4.4\)](#page-49-1) con  $W_0 = Iw_0$  puede escribirse como

<span id="page-58-4"></span><span id="page-58-3"></span>
$$
||T||_{\infty} < \frac{1}{|w_0|} \tag{4.42}
$$

El peso escalar  $w_0$  debe ser estable, de fase mínima y propia (como requerimiento para su uso en MATLAB).

 $\mathcal{W}_S$ es una matriz cuadrada diagonal cuyo número de entradas y salidas debe ser igual al de la planta nominal, las especificaciones de desempeño las da la función sensibilidad (S) como se muestra en la siguiente condición:

<span id="page-59-0"></span>
$$
\|W_S S\|_{\infty} < 1, \forall \omega \tag{4.43}
$$

Otra forma de expresarlo es la siguiente:

$$
\overline{\sigma}(S) < \frac{1}{\overline{\sigma}(W_S)}, \quad \forall \omega \tag{4.44}
$$

 $W_U$  es una matriz cuadrada diagonal cuyo número de entradas y salidas debe ser igual al de la planta nominal, la cual debe cumplir con limitar la entrada de control en el rango de frecuencia buscado reducir el sobre oscilamiento como se muestra en la siguiente condición:

<span id="page-59-1"></span>
$$
\|W_UKS\|_{\infty} < 1, \forall \omega \tag{4.45}
$$

Lo cual se puede definir como:

$$
\overline{\sigma}(KS) < \frac{1}{\overline{\sigma}(W_U)}, \quad \forall \omega \tag{4.46}
$$

Teniendo las matrices de peso  $W_T, W_S, W_U$  y la planta generalizada P mencionada en  $(4.30)$ , podemos diseñar el control K el cual se calcula numéricamente utilizando el comando hinfsyn de la herramienta "Robust Control"de MATLAB.

### 4.5. Control  $H_{\infty}$  aplicado al sistema 2x2

Como se mencionó en el capitulo anterior, se obtuvo un modelo de incertidumbre para el sistema  $2x^2$  descrito anteriormente partiendo de la ecuación  $(4.40)$ , con base en esto se diseñó la función  $|w_0(j\omega)|$  aplicando el método prueba y error de manera aleatoria a˜nadiendo y depurando polos y ceros hasta cumplir con la

#### condición  $(4.41)$ .

<span id="page-60-0"></span>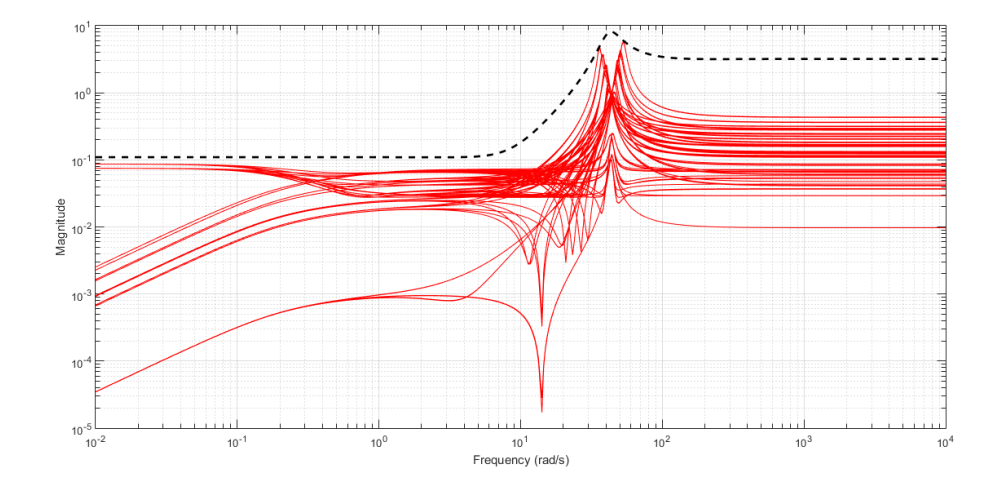

Figura 4.8: Representación gráfica de la condición  $|w_0(j\omega)| \ge l_o(j\omega)$ .

En la figura [4.8](#page-60-0)  $|w_0(j\omega)|$  es representado por la línea punteada, podemos ver como  $w<sub>0</sub>$  se encuentra por encima del modelo de incertidumbre (representado por las lineas continuas).  $w_0(s)$  esta dado por:

$$
w_0(s) = \frac{1,537s^3 + 179,1s^2 + 1948s + 1,195 \times 10^4}{0,4802s^3 + 67,97s^2 + 1725s + 1,09 \times 10^5}
$$
(4.47)

La matriz de ponderación  $W_S$  se diseñó a partir de la condición dada en [\(4.43\)](#page-59-0) agregando polos y ceros a prueba y error. Por lo tanto  $W<sub>S</sub>$  la definimos como:

$$
W_S(j\omega) = \begin{bmatrix} \frac{202s + 905}{1232s + 0.001} & 0\\ 0 & \frac{0.03s + 165}{36s + 1 \times 10^{-5}} \end{bmatrix}
$$
(4.48)

La matriz de ponderación  $W_U$  se diseñó a partir de la condición dada en [\(4.45\)](#page-59-1) también agregando polos y ceros a prueba y error. Por lo que  $W_U$  se define como:

$$
W_U(j\omega) = \begin{bmatrix} \frac{2 \times 10^{-5} s + 0,0004}{0,0001 s + 10} & 0\\ 0 & \frac{1 \times 10^{-6} s + 1 \times 10^{-6}}{5 \times 10^{-5} s + 0,06} \end{bmatrix}
$$
(4.49)

Existen diferentes valores y combinaciones para las matrices de ponderación anteriormente mencionadas que cumplen con las condiciones que buscamos, a pesar de ello cada una de estas matrices presentan ventajas y desventajas para el controlador como lo son: sobrepaso máximo, error de estado estacionario y tiempo de respuesta. Se hicieron diferentes pruebas con distintas funciones de peso, se tomaron las combinaciones que presentaban en la respuesta del sistema en lazo cerrado un sobrepaso menor al 5 % en el lazo de espesor y un sobre paso menor al 8% en el lazo de tensión, para el tiempo de estabilización se considero el criterio de  $\pm 2\%$ .

#### Estabilidad robusta del sistema 2x2

Para verificar la estabilidad robusta del sistema se debe cumplir con la con-dición [\(4.42\)](#page-58-4). En la figura [4.9](#page-61-0) se muestra graficada esta condición para toda la frecuencia.

<span id="page-61-0"></span>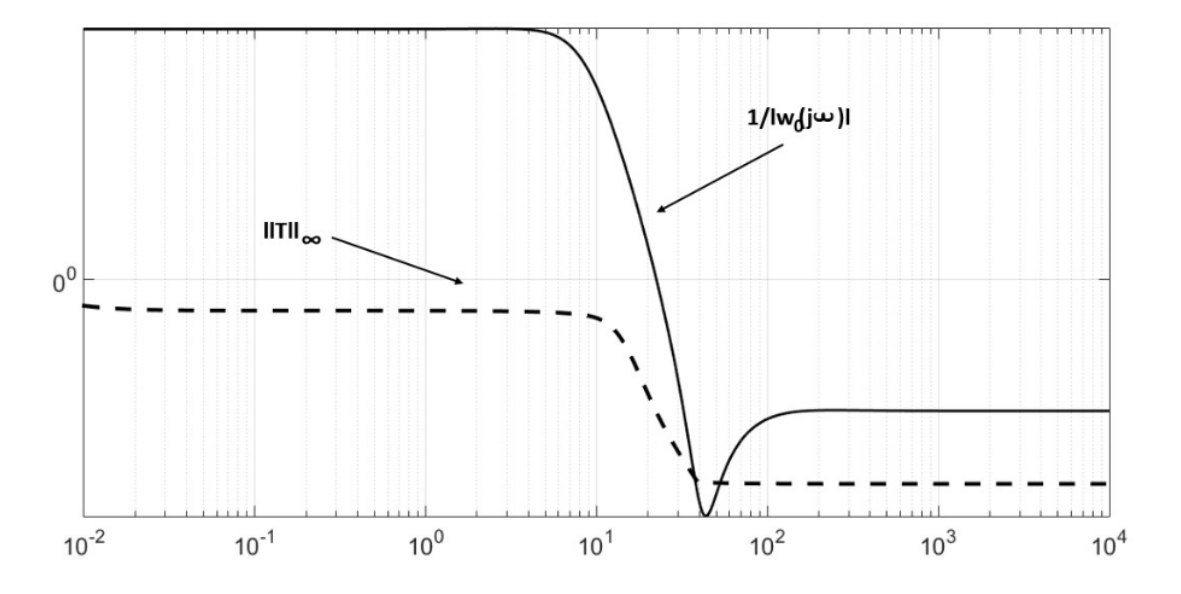

Figura 4.9: Condición de estabilidad robusta [\(4.42\)](#page-58-4)

Como se puede observar en la figura  $4.9$  no se cumple la condición  $(4.42)$ para toda la frecuencia ya que entre los 10 y 100 Hertz la  $||T||_{\infty}$  es mayor que  $1/|w_0(j\omega)|$  sin embargo  $w_T$  es un acotamiento de la incertidumbre real por lo tanto si  $||T||_{\infty}$  se encuentra por debajo de la incertidumbre real  $l_o$  se puede considerar que el sistema tiene estabilidad robusta. En la figura [4.10](#page-62-0) se muestra lo anteriormente dicho.

<span id="page-62-0"></span>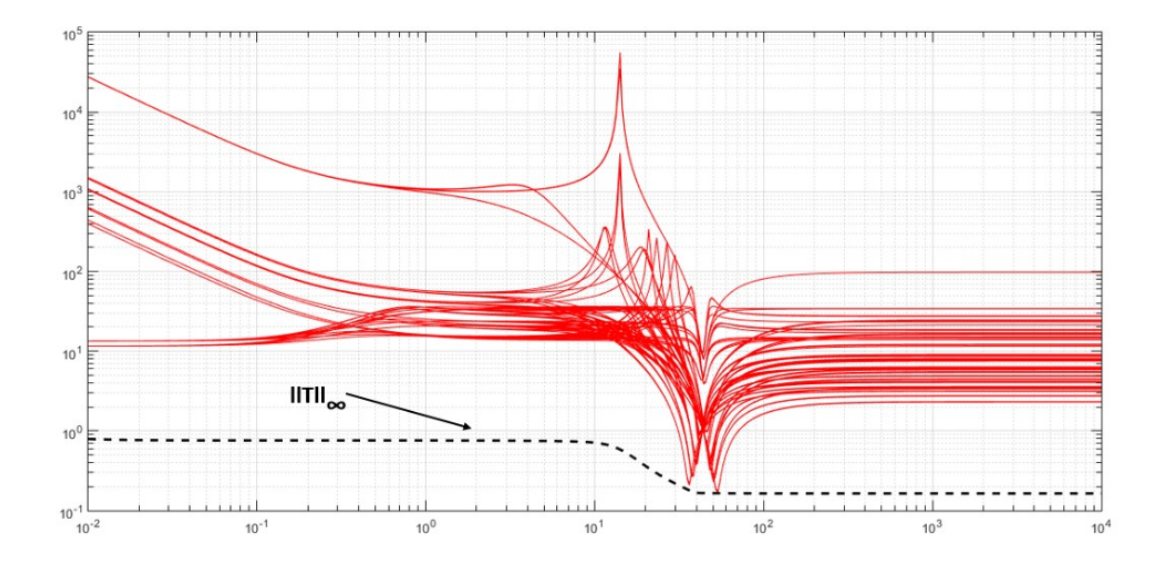

Figura 4.10: Condición de estabilidad robusta para  $\|T\|_\infty < 1/l_o(j\omega)$ 

Las gráficas continuas representan la incertidumbre real del sistema " $1/l_o(j\omega)$ ", la gráfica punteada representa  $||T||_{\infty}$ . Se puede observar que  $||T||_{\infty}$  se encuentra por debajo de  $1/l_o(j\omega)$  en toda la frecuencia, por lo tanto podemos decir que el sistema en lazo cerrado es robustamente estable.

## 4.6. Resumen

Se mostró en qué consiste el control robusto y se formuló el esquema general del mismo, de igual manera se plantearon las funciones sensibilidad y sensibilidad complementaria, así como también la relación que tienen para el desempeño nominal y la estabilidad robusta. Se expuso el concepto de control  $H_{\infty}$  y el enfoque que se obtiene con la sensibilidad mixta, se establecen matrices de desempeño y se presenta la relación que tienen con el modelo de incertidumbre paramétrica. Por último, se muestra el diseño de control  $H_{\infty}$  que se decidió plantear para el molino de laminación en caliente y el método de obtención del mismo.

# Capítulo 5

## Simulaciones y resultados

En el presente capítulo se mostrará el comportamiento en el dominio del tiempo del control  $H_{\infty}$  presentado en el capítulo 4, a su vez se comparará y evaluará con un control PI (Proporcional e integral) dise˜nado para esta tesis y un control QFT obtenido de la literatura [\[4,](#page-78-3) [5\]](#page-78-4).

Se realizarán pruebas en el dominio del tiempo y se tomarán en cuenta 3 casos para la comparación de los controladores. En las pruebas que se realizan se aplica una entrada escal´on igual al valor nominal y las salidas se muestran de manera proporcional al valor nominal de la variable correspondiente, los casos que se toman en cuenta son:

- Prueba nominal
- $\blacksquare$  Prueba con incertidumbre paramétrica
- Prueba con incertidumbre paramétrica y perturbaciones simultáneamente

En el caso nominal se realizarán pruebas de desacoplamiento, las cuales consisten en aplicar una entrada escalón igual a cero a una de las 2 entradas del sistema.

Las pruebas se realizaron en el sistema  $2 \times 2$  multivariable de  $h_i$  y  $\sigma_i$  como se muestra en la figura [5.1.](#page-64-0) Los controladores PI y QFT que fueron diseñados para lazo sencillo y se conectaron como controladores diagonales descentralizados.

<span id="page-64-0"></span>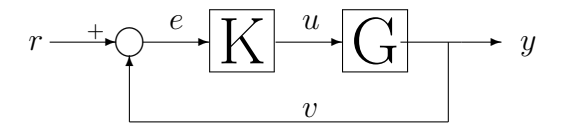

Figura 5.1: Diagrama de control de una planta G

En la figura [5.1](#page-64-0) se representa el diagrama de control de una planta G, donde K es el control, r representa la referencia  $(h_{iref} y \sigma_{iref}) y v$  la retroalimentación  $(h_i \, y \, \sigma_i).$ 

## 5.1. Control PI

Se considera un control PI ya que estos son los que se utilizan actualmente en la mayoria de los molinos de laminación en caliente. Para el diseño del PI se buscó el mejor comportamiento de respuesta en el tiempo para los lazos del sistema  $2\times 2$ , evaluando los controles PI para el HSM encontrados en la literatura [\[3,](#page-78-5) [5\]](#page-78-4), se concluyó que el control PI usado tiene el menor sobrepaso y tiempo de estabilización.

<span id="page-64-1"></span>Las ganancias del controlador PI para los lazos  $h_i$  y  $\sigma_i$  son presentadas en la tabla [5.1.](#page-64-1)

| Ganancia   Espesor $h_i$ | Tensión $\sigma_i$ |
|--------------------------|--------------------|
|                          | -125624604.590971  |
| 05                       | 0.759944583346676  |

Tabla 5.1: Valores de las ganancias del control PI para cada lazo

En la figura [5.2](#page-65-0) se muestran las respuestas en el tiempo para el lazo de espesor de controladores PI con diferentes ganacias. Para el lazo de tensión se tomaron las mismas ganancias  $K_p$  y  $K_i$  mencionadas en la literatura [\[4,](#page-78-3) [5\]](#page-78-4).

<span id="page-65-0"></span>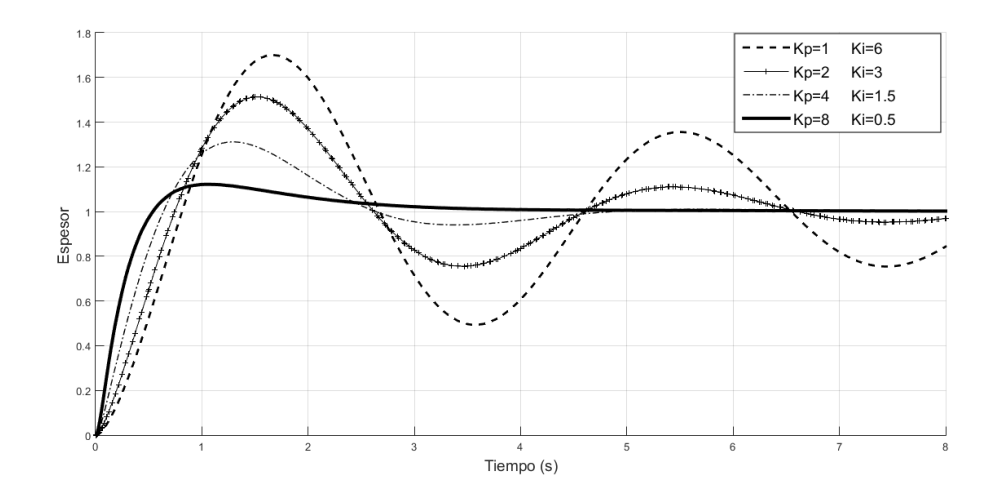

Figura 5.2: Respuesta en el tiempo del control PI con diferentes ganancias

Como se puede ver en la figura [5.2](#page-65-0) la mejor respuesta del control PI es presentada por las ganancias Kp=8 y ki=0.5 para espesor.

## 5.2. Control QFT

En la literatura [\[4,](#page-78-3) [5\]](#page-78-4) se mencionan 2 controles QFT para los lazos  $h_i$  y  $\sigma_i$ , los cuales se utilizarán para comparar con el control  $H_{\infty}$ ; los controladores QFT se muestran a continuación.

El control QFT para el lazo  $h_i$  está dado por:

$$
G_{h_i}(s) = \frac{1,4721x10^{11}(s+385,4)(s+2,831x10^4)}{s(s+4415)(s^2+1,337x10^5s+7,577x10^9)}
$$
(5.1)

El control QFT para el lazo  $\sigma_i$  está dado por:

$$
G_{\sigma_i}(s) = \frac{-74931691847280,59(s+4)(s+0,35)(s+3,9150+38,2318i)}{s^2(s+28000)(s+35800)}
$$

$$
\frac{(s+3,9150-38,2318i)(s^2+309,8s+1572000)}{(s^2+232,8s+1510000)}
$$
(5.2)

Para mayor información del control se remite al lector a las referencias [\[4,](#page-78-3) [5\]](#page-78-4).

## 5.3. Prueba nominal

Como ya se mencionó la evaluación de los controladores se llevarán acabo comparando la respuesta de los mismos en el dominio del tiempo. Se compararán únicamente 2 controladores a la vez para facilitar su evaluación. Caso 1:  $H_{\infty}$  vs PI.

<span id="page-66-0"></span>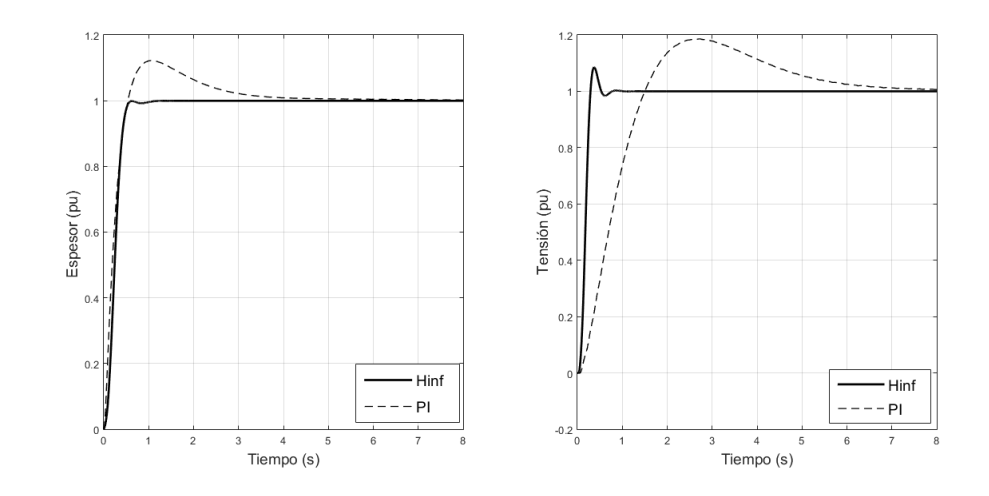

Figura 5.3: Respuesta del control  $H_{\infty}$  y del control PI

En la figura [5.3](#page-66-0) se muestra la respuesta escalón del sistema de formador de onda para los controles  $H_{\infty}$  y PI; como se puede apreciar el control  $H_{\infty}$  para el lazo  $h_i$ tiene un tiempo de respuesta de 1.3 s y un sobrepaso menor al 1 % a diferencia del control PI donde el sobrepaso es de aproximadamente el 12 % y un tiempo de respuesta de 5 s. Para el lazo  $\sigma_i$  el control  $H_{\infty}$  tiene un tiempo de respuesta de 1.1 s y un sobrepaso del 8 % mientras que el control PI tiene un sobrepaso del 20 % y un tiempo de respuesta de 7 s.

Caso 2:  $H_{\infty}$  vs QFT.

La figura [5.4](#page-67-0) muestra la respuesta escalón del sistema de formador de onda para los controles  $H_{\infty}$  y QFT; el control  $H_{\infty}$  para el lazo  $h_i$  presenta un sobrepaso menor al 1 % mientras que el control QFT no presenta sobrepaso (despreciando el sobrepaso inicial por su corta duración). Para el lazo  $\sigma_i$  el control  $H_{\infty}$  presenta un mayor sobrepaso del 8 %, y un tiempo de respuesta de 1.1 segundos a diferencia del control QFT el cual no presenta un sobrepaso significativo pero si un mayor tiempo de respuesta de 4.5 s.

<span id="page-67-0"></span>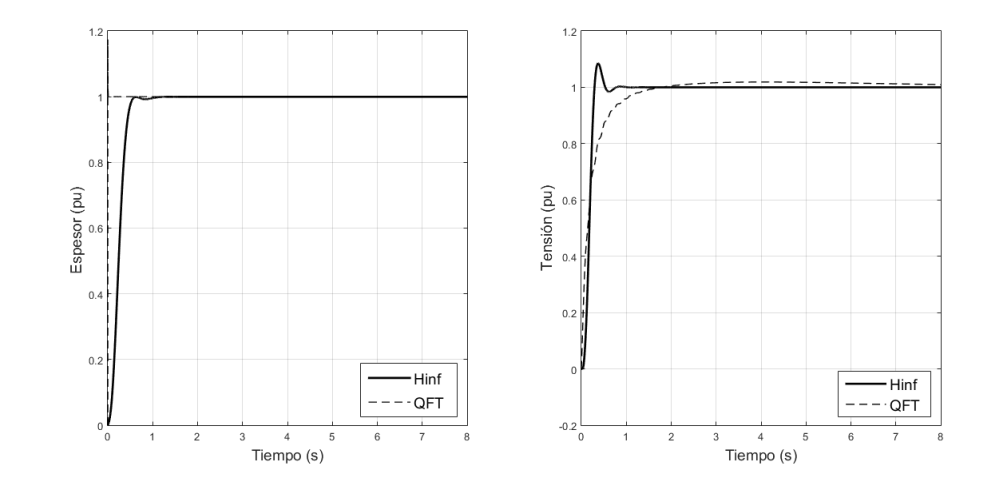

Figura 5.4: Respuesta del control  $H_{\infty}$  y del control QFT

#### 5.3.1. Prueba nominal de desacoplamiento

En sistemas MIMO es importante que el control en lazo cerrado desacople las salidas, es decir, que reduzca las interacciones entre lazos.

Está prueba se realiza aplicando un escalón a una entrada manteniendo la otra entrada con valor cero. El nivel de interacción muestra el hecho de que una salida es afectada por un lazo no correspondiente y por ende ésta se mide considerando  $\pm 1pu$  como el valor de 100 % de interacción. De igual manera es observado en la salida cuya entrada es cero. Se buscan niveles bajos de interacción considerando que el nivel aceptable en este trabajo es  $\pm 10\%$  ( $\pm 0.1pu$ ).

En la figura [5.5](#page-68-0) se compara el control  $H_{\infty}$  contra el control PI en la cual se hace una prueba con una entrada escalón a  $\sigma_{iref}$  y una entrada de valor cero en  $h_{iref}$ .

<span id="page-68-0"></span>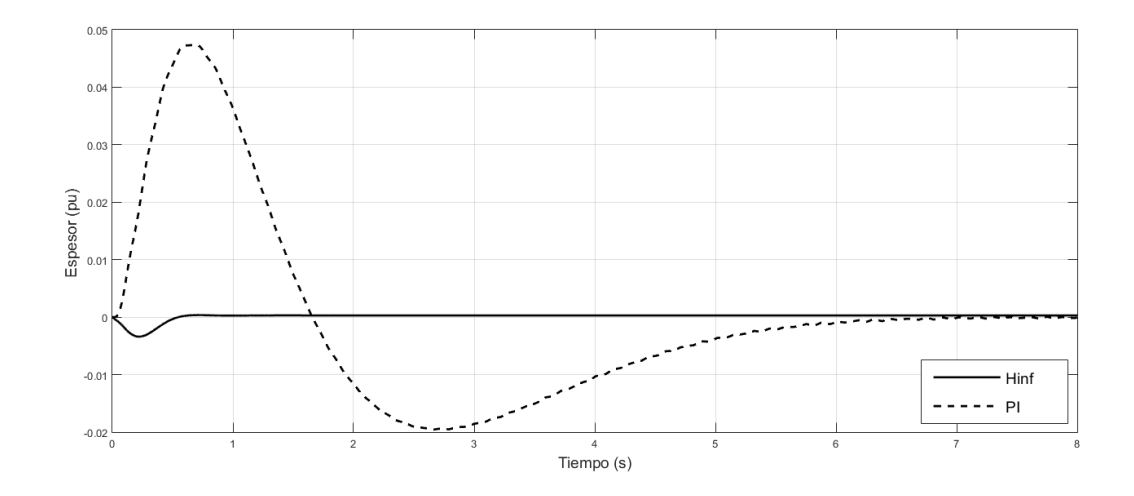

Figura 5.5: Respuesta del control  $H_{\infty}$  y del control PI con una entrada escalón igual a 0 en  $h_{iref}$  y una entrada escalón igual al valor nominal en  $\sigma_{iref}$ 

El control PI presenta un nivel de interacción del  $5\%$  aproximadamente en el lazo de espesor el cual es considerado aceptable para el sistema, sin embargo el control  $H_{\infty}$  presenta una interacción menor al 0,5% reduciendo 10 veces el nivel de interacción.

Se realiza la prueba con una entrada escalón igual al valor nominal en  $h_{iref}$  y una entrada de valor cero en  $\sigma_{iref}$ . En la figura [5.6](#page-68-1) se muestra la comparación del nivel de interacción con los controladores.

<span id="page-68-1"></span>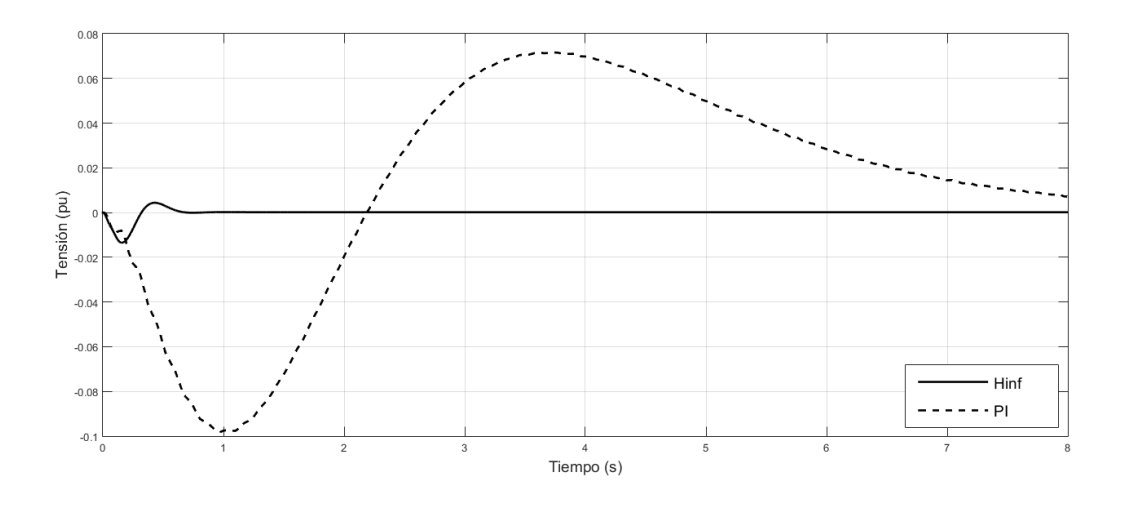

Figura 5.6: Respuesta del control  $H_{\infty}$  y del control PI con una entrada escalón igual a 0 en  $\sigma_{iref}$ y una entrada escalón igual al valor nominal en $h_{iref}$ 

Como se puede observar en la figura [5.6](#page-68-1) el nivel de interacción del control PI en el lazo de tensión es de aproximadamente el 10% mientras que del control  $H_{\infty}$ presenta un nivel de interacción de  $1,2\%$  aproximadamente, presentando de esta manera un mejor nivel de interacción.

En la figura [5.7](#page-69-0) se compara el control  $H_{\infty}$  contra el control QFT en el cual se hace una prueba con una entrada escalón igual al valor nominal en  $\sigma_{iref}$  y una entrada de valor cero en  $h_{iref}$ .

<span id="page-69-0"></span>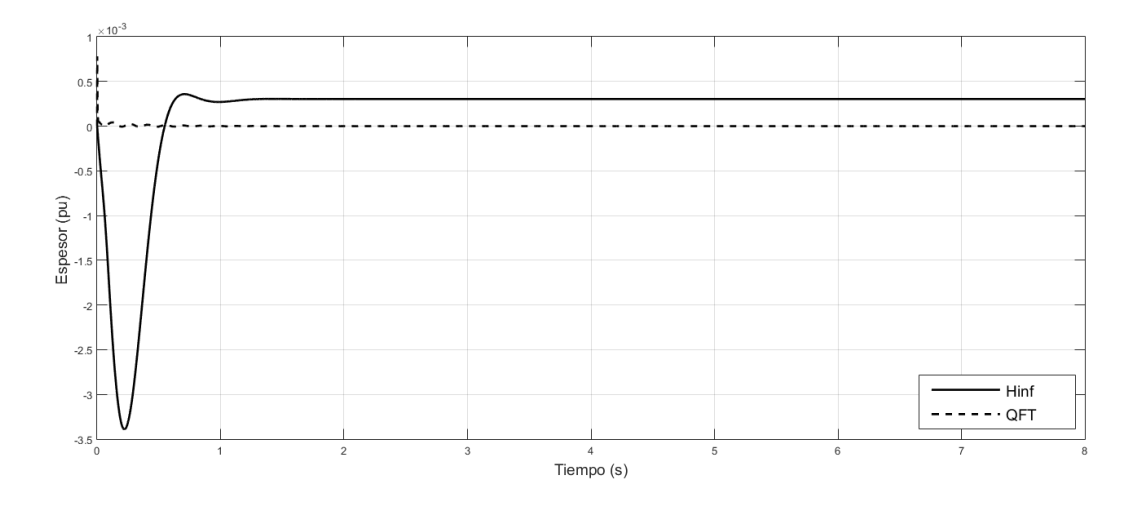

Figura 5.7: Respuesta del control  $H_{\infty}$  y del control QFT con una entrada escalón igual a 0 en  $h_{iref}$ y una entrada escalón igual al valor nominal en $\sigma_{iref}$ 

El control QFT para el lazo de espesor presenta una menor interacción que el control  $H_{\infty}$ , sin embargo ambos controladores presentan un nivel de interacción menor al 0,5 % lo cual es aceptable para el sistema.

En la figura [5.8](#page-70-0) se muestran los resultados de la prueba con una entrada escalón igual al valor nominal en  $h_{\text{iref}}$  y una entrada escalón igual a cero en  $\sigma_{\text{iref}}$ .

<span id="page-70-0"></span>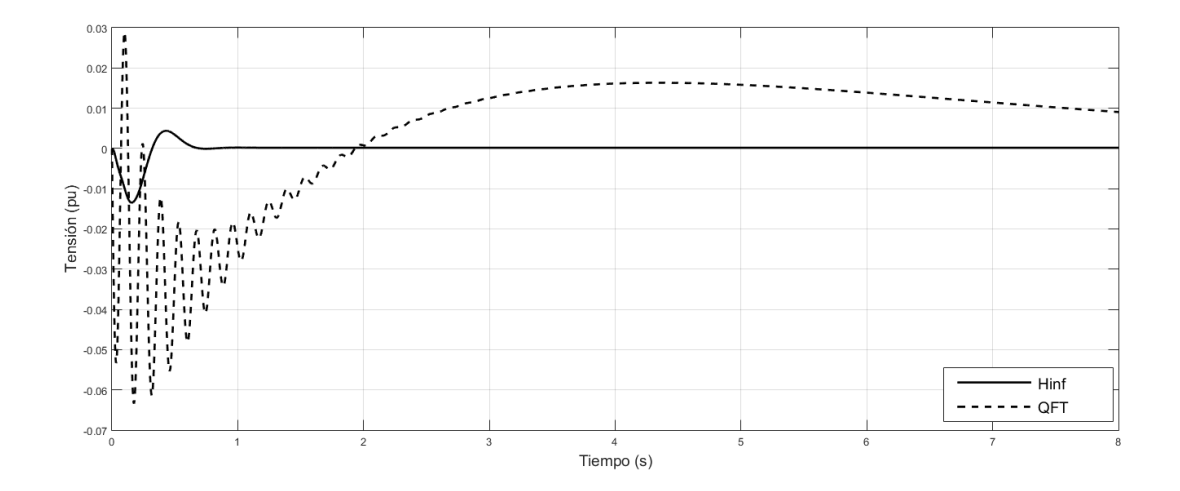

Figura 5.8: Respuesta del control  $H_{\infty}$  y del control QFT con una entrada escalón igual a 0 en  $\sigma_{iref}$ y una entrada escalón igual al valor nominal en $h_{iref}$ 

La interacción del control QFT en el lazo de tensión es de aproximadamente un 6,5 % lo cual está dentro del rango aceptable. El control  $H_{\infty}$  presenta una interacción del  $1,2\%$  aproximadamente, presentando un mejor nivel de interacción.

### 5.4. Prueba con incertidumbre paramétrica

Estas pruebas se llevarán a cabo para estudiar el efecto con la mayor combinación posible de las valores de los parámetros, ya que el método usado para modelar las incertidumbres no garantiza el peor caso.

En esta prueba se combinaron los parámetros de manera aleatoria dentro de su región de incertidumbre (ver tabla 3.6) cambiando éstos durante el tiempo de simulación cada 2 s. Debe tenerse en cuenta que estas técnicas suponen parámetros inciertos e invariantes en el tiempo.

Caso 1: $H_\infty$ vs PI con incertidumbre paramétrica.

<span id="page-71-0"></span>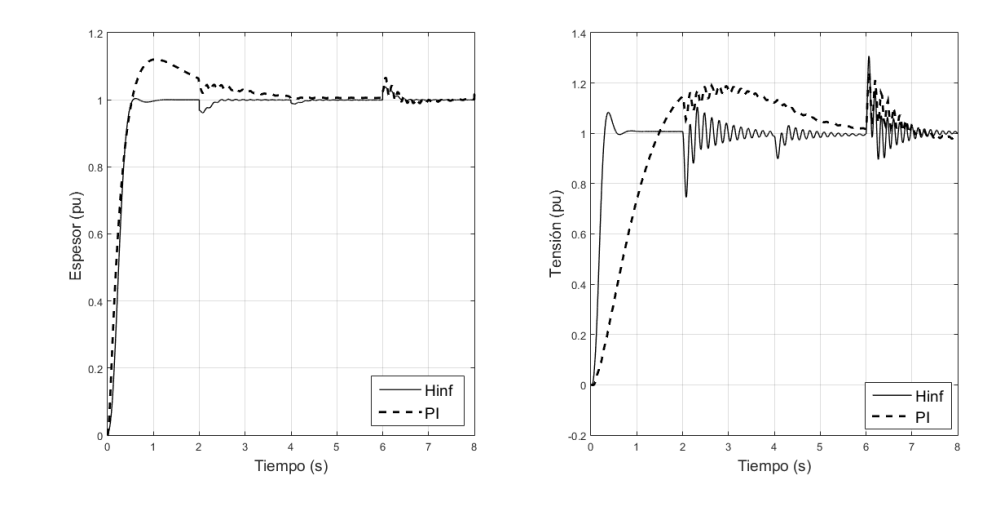

Figura 5.9: Respuesta del control  $H_{\infty}$  y del control PI incluyendo incertidumbre paramétrica utilizando escalones de valor nominal en ambas entradas.

Se llevaron a cabo más de 200 pruebas y se seleccionaron los resultados representativos para el análisis.

En la figura [5.9](#page-71-0) se presentó el resultado de está prueba comparándolo con el control  $H_{\infty}$  y el PI. Para el lazo de espesor el control PI muestra un sobrepaso mayor junto con un tiempo de respuesta lenta en relación al control  $H_{\infty}$  el cual demostró un sobrepaso menor, esto puede notarse para cada combinación de parámetros probados. Para el lazo de tensión el control PI nuevamente mostró un mayor sobrepaso junto con la respuesta lenta en relación al control  $H_{\infty}$ , de la misma manera para cada combinación de parámetros.

Caso 2:  $H_{\infty}$  vs QFT con incertidumbre paramétrica

En la figura [5.10](#page-72-0) se presenta el resultado de esta prueba comparando el control  $H_{\infty}$  y el QFT. Para el lazo de espesor el control QFT presenta solamente un sobrepaso inicial del 20% de corta duración mientras que el control  $H_{\infty}$  presenta pequeños sobrepasos menores al  $5\%$  para una respuesta mas lenta. Para el lazo de tensión el control QFT muestra un mayor tiempo de respuesta a diferencia del control  $H_{\infty}$ , pero sin sobrepaso.
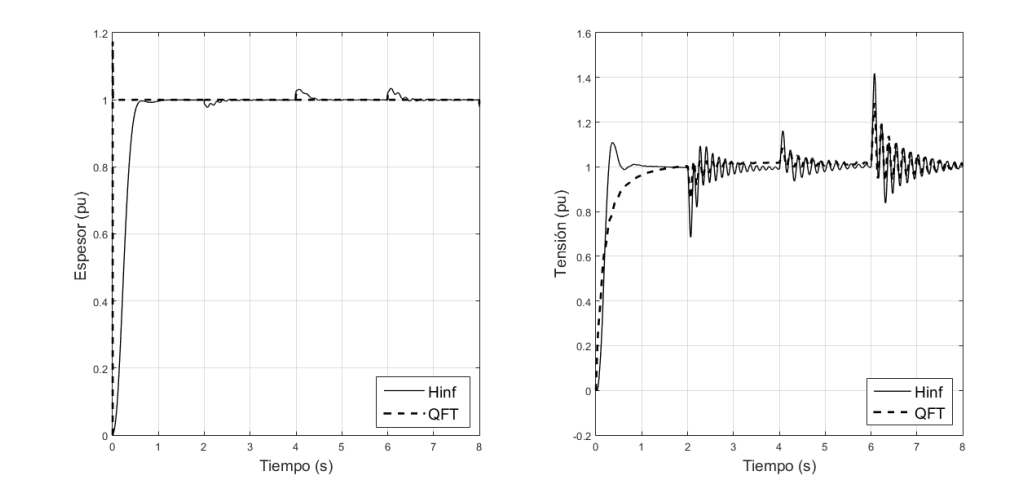

Figura 5.10: Respuesta del control  $H_{\infty}$  y del control QFT incluyendo incertidumbre param´etrica utilizando escalones de valor nominal en ambas entradas.

#### 5.5. Prueba con perturbaciones e incertidumbre paramétrica

En esta prueba se combinaron los paramétros de forma aleatoria dentro de su región de incertidumbre cambiando cada 2 s como en la prueba anterior además se incluyeron perturbaciones. Se aplicaron señales reales obtenidas de la planta para  $\sigma_i$  y  $\sigma_{i+1}$ , mientras  $H_i$  y  $V_{i+1}$  se simularon con funciones senoidales con una frecuencia lineal entre 0 y 8Hz.

<span id="page-72-0"></span>Se llevaron a cabo más de 200 pruebas y se seleccionaron los resultados representativos para el análisis, específicamente para los resultados mostrados en las figuras [5.11](#page-73-0) y [5.12](#page-74-0) se usan las frecuencias mencionadas en la tabla [5.2.](#page-72-0)

| Variable  | Descripción         | Frecuencia |
|-----------|---------------------|------------|
| $H_i$     | Espesor de entrada  | 2.2911Hz   |
| $V_{i+1}$ | Velocidad de rolado | 2.2911Hz   |

Tabla 5.2: Descripción de las perturbaciones

En la figura [5.11](#page-73-0) se muestra la respuesta del control  $H_{\infty}$  y la respuesta del control PI en presencia de incertidumbres y perturbaciones.

<span id="page-73-0"></span>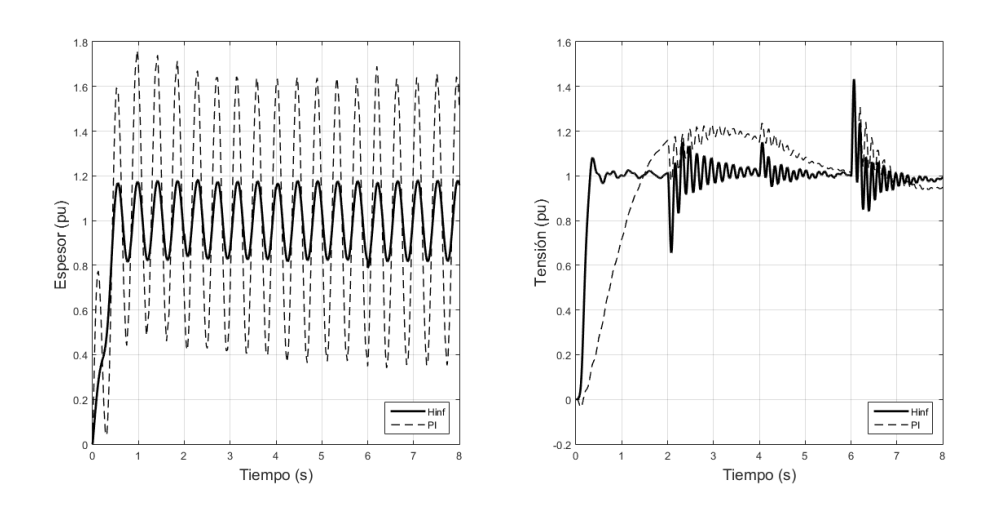

Figura 5.11: Respuesta del control  $H_{\infty}$  y del control PI incluyendo incertidumbre paramétrica y perturbaciones.

Como se puede observar en la figura [5.11](#page-73-0) en el caso de espesor dada la perturbación oscilatoria no es posible definir un sobrepaso, de cualquier manera se puede apreciar que la respuesta del control PI presenta oscilaciones de mayor amplitud en comparación del control  $H_{\infty}$ . Para el lazo de tensión el control  $H_{\infty}$  muestra ligeramente un mayor sobrepaso en ciertos casos, pero con un menor tiempo de respuesta que el control PI.

En la figura [5.12](#page-74-0) se muestra la respuesta de los controles  $H_{\infty}$  y QFT en presencia de incertidumbres y perturbaciones.

<span id="page-74-0"></span>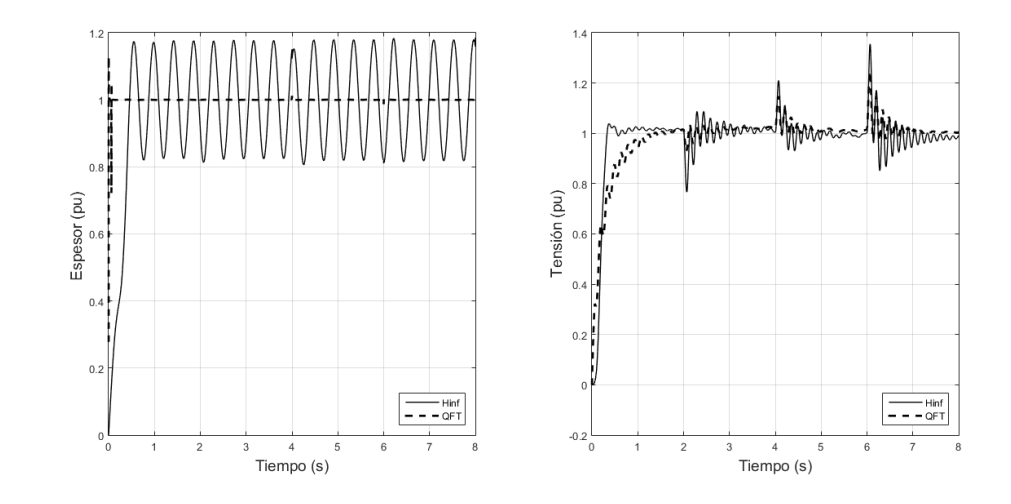

Figura 5.12: Respuesta de los controles  $H_{\infty}$  y QFT incluyendo incertidumbre paramétrica y perturbaciones.

En la figura [5.12](#page-74-0) se puede apreciar que el control  $H_{\infty}$  presenta un mayor sobrepaso y un mayor tiempo de respuesta que el control QFT para ambos lazos. Por otro lado el control QFT no presenta oscilaciones en el lado de espesor.

Debe notarse que la perturbación tiene mayor influencia sobre el espesor que la incertidumbre mientras que en la tensión ocurre lo contrario.

Para dar mayor claridad del análisis anterior, las Tablas [5.3](#page-75-0) y [5.4](#page-75-1) muestra un resumen de las características de las respuestas al escalón para el  $h_i$  y  $\sigma_i$  respectivamente. Sólo se muestran los resultados para las pruebas con el sistema nominal y las pruebas con incertidumbre y perturbaciones simultáneas. En las tablas [5.3](#page-75-0) y [5.4](#page-75-1)  $M_p$  denota el sobrepaso máximo en el caso nominal y el sobrepaso inicial en la prueba con incertidumbre y perturbaciones simultáneas,  $t_r$  es el tiempo de respuesta, NI es el nivel de interacción y  $A_{pp}$  denota el valor de pico a pico máximo de las oscilaciones.

<span id="page-75-0"></span>

|              | $M_p(\%)$ |                | $t_r(s)$ | NI( %)   | $A_{pp}$ (pu)  |
|--------------|-----------|----------------|----------|----------|----------------|
| Controlador  | Nominal   | Incertidumbres | Nominal  | Nominal  | Incertidumbres |
|              |           |                |          |          |                |
|              |           | Perturbaciones |          |          | Perturbaciones |
| $H_{\infty}$ | $0\%$     |                | 1.3s     | $0,34\%$ | 1.7142         |
| PI           | $12\%$    | ΝA             | 5s       | $5\%$    | 6.4285         |
| QFT          | $0\%$     | $5\%$          | 0.1s     | $0.01\%$ | 1.5714         |

Tabla 5.3: Resultados de las pruebas para  $h_i$ 

<span id="page-75-1"></span>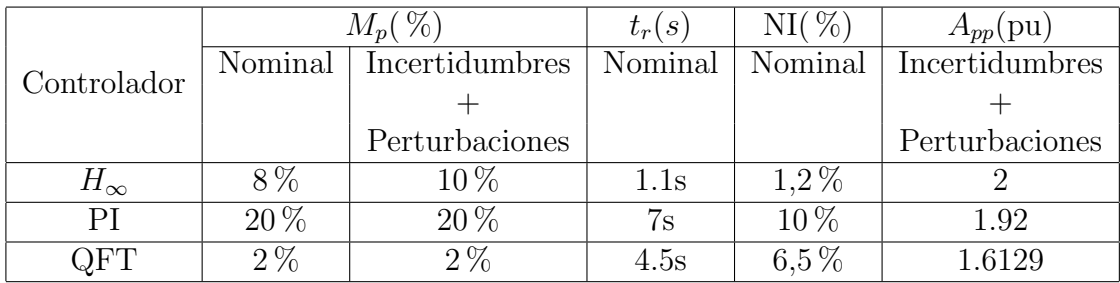

Tabla 5.4: Resultados de las pruebas para  $\sigma_i$ 

#### 5.6. Resumen del capítulo

Se evaluó el control  $H_{\infty}$  para un molino de laminación en caliente comparándolo con los controladores PI y QFT para 3 casos diferentes: 1) prueba nominal, 2) prueba incluyendo incertidumbres paramétricas, 3) prueba incluyendo incertidumbres paramétricas y perturbaciones simultáneamente. Para cada uno de los 3 casos mencionados el control  $H_{\infty}$  presentó un menor sobrepaso junto con un menor tiempo de respuesta comparándolo con el control PI. Por otro lado con el control QFT en la mayoría de los casos se obtuvo un sobrepaso menor o igual que  $H_{\infty}$ , mientras que el control  $H_{\infty}$  muestra un menor nivel de interacción para el lazo de tension que el control QFT.

## Capítulo 6

## Conclusiones y trabajo futuro

En esta tesis se diseñó un control  $H_{\infty}$  para un sistema de 2 × 2 para los lazos de espesor  $(h_i)$  y tensión  $(\sigma_i)$ . En los capítulos 3 y 4 se realiza el modelo de incertidumbres paramétricas en el dominio de la frecuencia utilizando incertidumbre multiplicativa a la salida, se analiza la estabilidad de la planta mediante el diagrama de polos y ceros, el cual demostró ser una planta estable, posteriormente se realizó el diseño del control  $H_{\infty}$  para el cual se construyó una planta aumentada P y se establecieron las matrices de peso  $W_S(j\omega), W_U(j\omega), W_T(j\omega)$ . Para el sistema  $2 \times 2$  se demostró que el control  $H_{\infty}$  cumplía con desempeño nominal y estabilidad robusta.

En el capítulo 5, se evaluó el control  $H_{\infty}$  ante otros controladores como lo fue el control PI, el cual es el controlador usado actualmente en los molinos de laminación en caliente y el control diagonal QFT, el cual se obtuvo de la literatura. Se evaluaron los controladores en diferentes casos los cuales fueron con parámetros de valor nominal, incertidumbres param´etricas e incertidumbres param´etrica con perturbaciones.

Evaluando el control  $H_{\infty}$  contra el control PI se muestra que el control  $H_{\infty}$  presenta una mejor respuesta en el tiempo, debido que en los 3 casos de evaluación el control  $H_{\infty}$  mostró un sobrepaso menor y un menor tiempo de respuesta por lo cual podemos concluir que el control  $H_{\infty}$  tiene un mejor funcionamiento que el control PI para todos los casos evaluados.

Evaluando el control  $H_{\infty}$  contra el control diagonal QFT, la evaluación de es-

te controlador mostró tener ciertas ventajas y desventajas sobre el control  $H_{\infty}$  en los diferentes casos de evaluación, podemos concluir a partir de las simulaciones que ambos controladores muestran un comportamiento aceptable para el sistema y dependerá de las necesidades y capacidades de la planta real para poder seleccionar como mejor opción alguno de los 2 controladores.

Una vez obtenidos estos resultados se busca seguir por esta línea de investigación presentándose los siguientes trabajos futuros:

- Evaluar el control  $H_{\infty}$  con las condiciones industriales para mostrar la ventaja que tiene sobre el control PI usado actualmente.
- Diseñar y evaluar controladores con diferentes técnicas de control robusto con diferentes lazos para sistemas  $2 \times 2$ ,  $3 \times 3$  y  $4 \times 4$  del MLC.
- Diseñar controladores robustos incluyendo en el modelo el retardo de tiempo existente entre los dos castillos.

# **Bibliografía**

- [1] Obregón, A and Mendiola, P and Evers, K and Cavazos, A and Leduc, L Linear multivariable dynamic model of a hot strip finishing mill  $SAGE$  Publications Sage UK: London, England, 2010.
- [2] Obregón, Alma and Cavazos, Alberto and Leduc, Luis and Ramírez, Jorge Modelo Dinámico Lineal Multivariable de un Molino de Laminación en Caliente. Tesis Maestría, FIME-UANL, 2006.
- [3] Karen Yareli González Palacios, Alberto Cavazos González Control robusto multivariable de espesor de cinta de acero y posición del formador de onda en un molino de laminación en caliente mediante  $H_{\infty}$ , octubre 2016.
- [4] Omar Alejandro Don Juan Rios,Edgar Alexandro Rojas Lugo, Alberto Cavazos Gonz´alez Control robusto param´etrico QFTdel sistema del formador de onda en un molino de laminación en caliente, 2015.
- [5] Norma Liliana Pliego Reyes Control robusto de espesor de la cinta de acero en un molino de laminación en caliente mediante Teoría de Retroalimentación Cuantitativa ,octubre 2017.
- [6] ASM ASM metals handbook: Vol.1: Properties and selection: Irons, steels and high performance alloys ,1990 (American Society for Metals, OH). Grimble, MJ Feedforward/feedback Control of Inferred Variables for Hot and Cold Strip Mills Research Report, Industrial Control Centre, ICC/100, 1995.
- [7] Rodríguez F. y López M 1996 "Control adaptativo y robusto", Universidad de Sevilla, , España, I.S.B.N. 84-472-0319-0.
- [8] Skogested S. and Postlethwaite I 1997 "Multivariable Feedback Control, Analysis and Design" ,West Sussex, UK:John Wiley and Sons.